Федеральное государственное унитарное предприятие "Всероссийский научно-исследовательский институт им. Д.И.Менделеева" ФГУП "ВНИИМ им. Д.И.Менделеева"

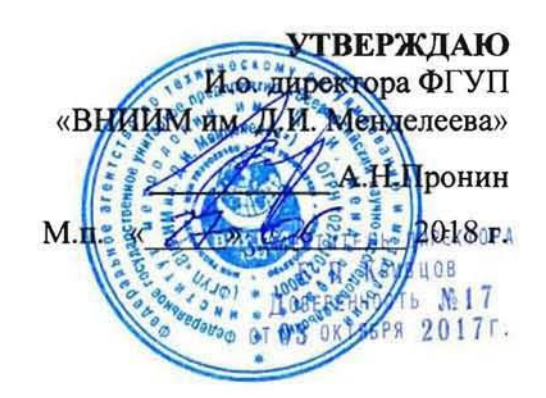

## Государственная система обеспечения единства измерений

Приборы электроизмерительные многофункциональные "Энергомонитор-61850"

# Методика поверки MIT 2203-0305-2018

Зам. руководителя лаборатории Госэталонов в области электроэнергетики А.Ю.Никитин

Ведуций научный сотрудник Г.Б.Гублер

г. Санкт-Петербург, 2018

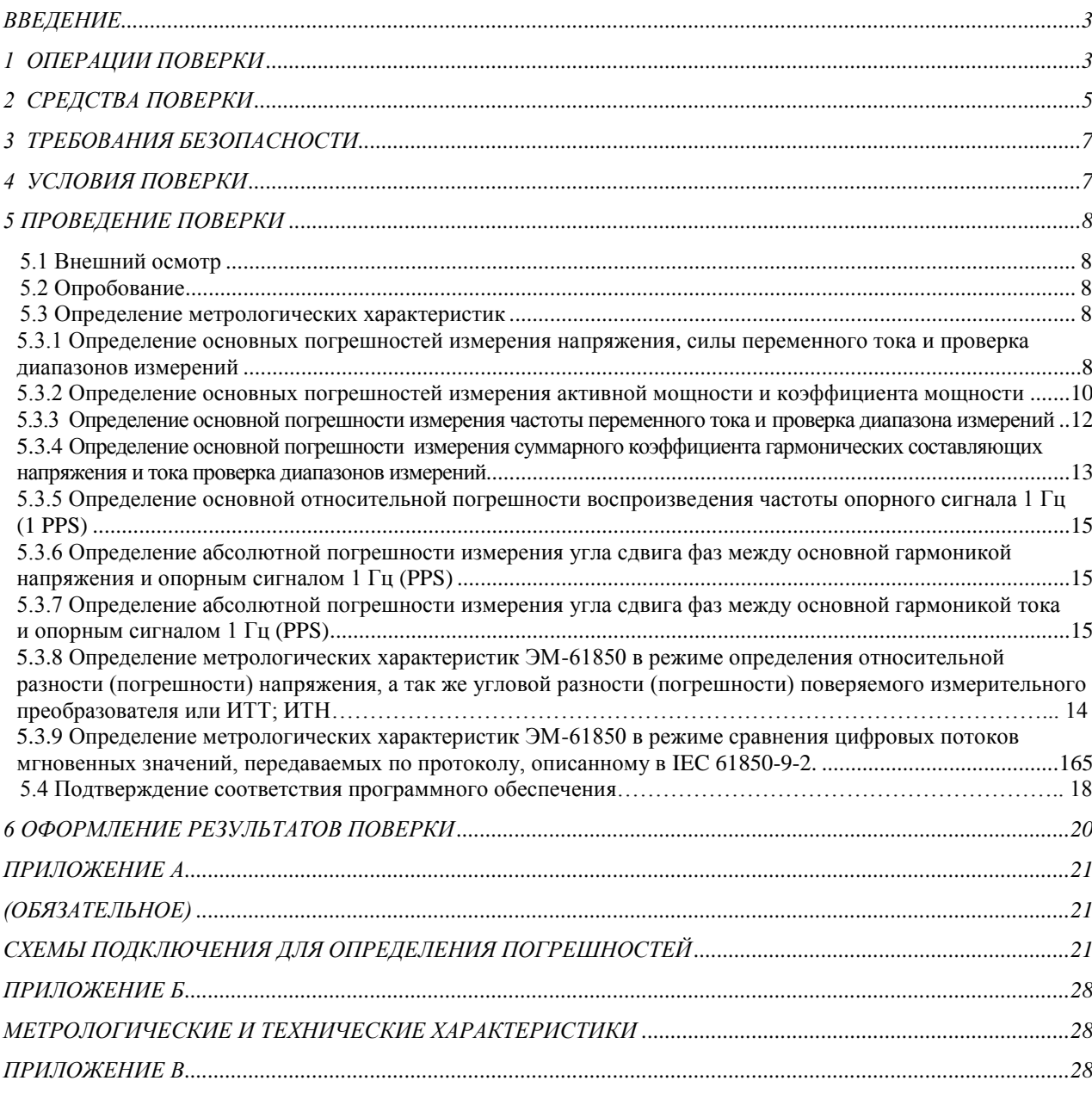

# СОДЕРЖАНИЕ

## **ВВЕДЕНИЕ**

<span id="page-2-0"></span>Настоящая методика предназначена для проведения первичной и периодической поверок приборов электроизмерительных многофункциональных "Энергомонитор-61850" (далее – ЭМ-61850).

Настоящая методика устанавливает объем, условия поверки, методы и средства поверки ЭМ-61850 и порядок оформления результатов поверки.

Методика распространяется на вновь изготавливаемые, выпускаемые из ремонта и находящиеся в эксплуатации ЭМ-61850.

Допускается проведение при периодической поверки ЭМ-61850 определение метрологических характеристик для меньшего числа величин или на меньшем числе поддиапазонов измерений, на основании письменного заявления владельца ЭМ-61850. Соответствующая запись должна быть сделана в свидетельстве о поверке.

Интервал между поверками - 1 год.

## <span id="page-2-1"></span>1 ОПЕРАЦИИ ПОВЕРКИ

При проведении поверки должны быть выполнены операции, указанные в таблице 1.1. Таблица 1.1

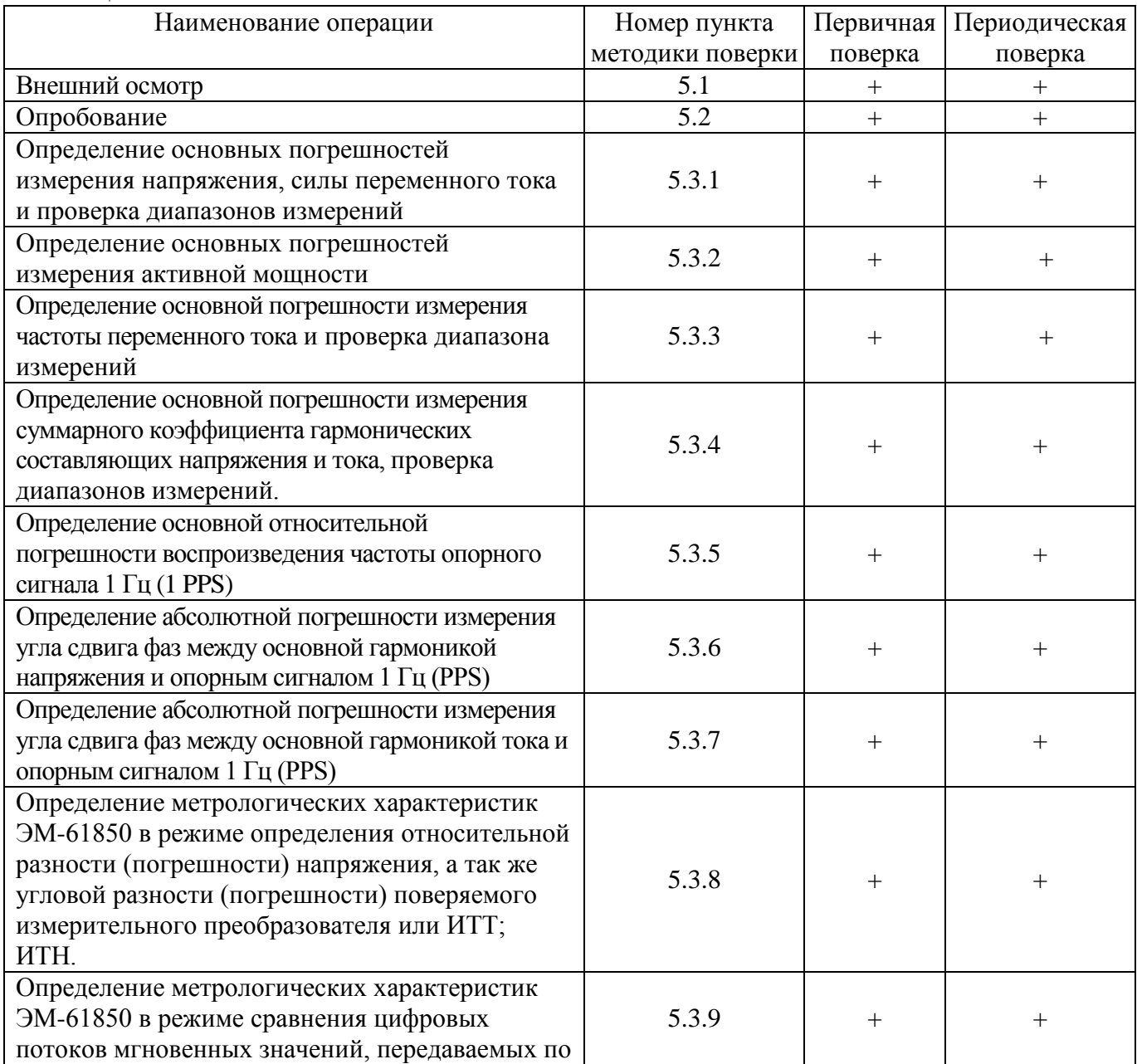

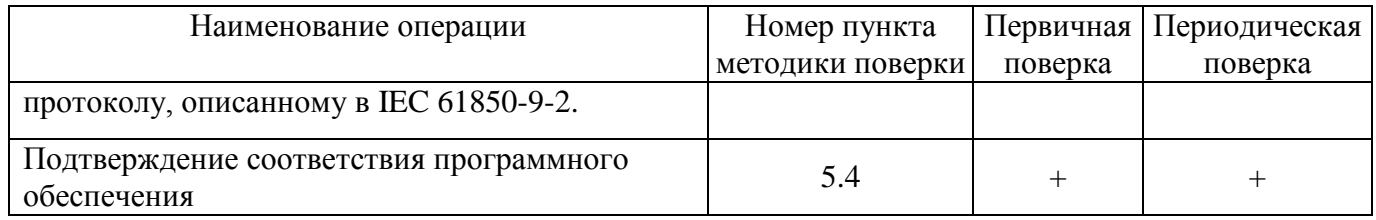

# <span id="page-4-0"></span>**2 СРЕДСТВА ПОВЕРКИ**

2.1 При проведении поверки рекомендуется применять средства и вспомогательное оборудование, указанные в таблице 2.1.

Таблица 2.1

| Наименование                          | Основные технические характеристики                                                  | Пункты   |
|---------------------------------------|--------------------------------------------------------------------------------------|----------|
| средств поверки                       |                                                                                      | методики |
|                                       |                                                                                      | поверки  |
| Установка                             | - диапазон измерения напряжения переменного тока от                                  | 5.3      |
| электроэнергетичес                    | 0,01 В до 530 В                                                                      |          |
| кая эталонная                         | - погрешность измерения напряжения переменного тока                                  |          |
| "B <sub>H</sub> -M <sub>H</sub> -TEB" | $\pm 0.004\%$ ;                                                                      |          |
|                                       |                                                                                      |          |
|                                       | - диапазон измерения силы переменного тока от 0,1 А до                               |          |
|                                       | 40 $A$ ;                                                                             |          |
|                                       | - погрешность измерения силы переменного тока при $I_H \leq$                         |          |
|                                       | 10 А $\pm$ 0.004, при I <sub>H</sub> = 40 А $\pm$ 0.006;                             |          |
|                                       | - диапазон измерения частоты от 16                                                   |          |
|                                       | до 450;                                                                              |          |
|                                       | - погрешность измерения частоты $\pm 0.0001$ ;                                       |          |
|                                       | - диапазон измерения активной мощности 0,001 Вт до                                   |          |
|                                       | 21200 BT                                                                             |          |
|                                       | - погрешность измерения активной мощности $\pm 0.004$ ;                              |          |
|                                       | - диапазон измерения суммарного коэффициента                                         |          |
|                                       | гармоник напряжения ( $K_U$ ) и тока ( $K_I$ ) от 0 до 50;                           |          |
|                                       | - погрешность измерения суммарного коэффициента                                      |          |
|                                       | гармоник напряжения ( $K_U$ ) и тока ( $K_I$ ) $\pm$ 0,2%                            |          |
| Установка                             | - диапазон измерения силы переменного тока от 0,05 А до                              | 5.3      |
| поверочная                            | 120 A;                                                                               |          |
| универсальная                         | - погрешность измерения силы переменного тока                                        |          |
| УППУ-МЭЗ.1КМ-                         | $\pm$ [0,01+0,002(1,2IH/I-1)] %.                                                     |          |
| $C-02-110$                            |                                                                                      |          |
| $\Pi K c$                             | версия ПО Wireshark не ниже 1.12.3 (программа с                                      | 5.3.8    |
| установленным ПО                      | открытым кодом, распространяется под свободной<br>лицензией GNU GPL официальный сайт |          |
| Wireshark                             | www.wireshark.org)                                                                   |          |
| отдельностоящий                       |                                                                                      |          |
| или из состава ВЭТ-                   |                                                                                      |          |
| M <sub>3</sub> 1.0                    |                                                                                      |          |
| Компьютер с                           | Частота отсчетов 4000 отсчетов за секунду и 12800<br>отсчетов за секунду             | 5.3.8    |
| установленным ПО                      |                                                                                      |          |
| генерации сигналов                    |                                                                                      |          |
| произвольной<br>формы                 |                                                                                      |          |
| по протоколу                          |                                                                                      |          |
| 61850-9-2LE                           |                                                                                      |          |
| Установка                             | - диапазон измерения напряжения переменного тока от                                  | 5.3.9    |
| поверочная                            | 0,007 В до 288В                                                                      |          |
| векторная                             |                                                                                      |          |
| компарирующая                         | - погрешность измерения напряжения переменного тока                                  |          |
| УПВК-МЭ 61850                         | $\pm 0.01\%$ ;                                                                       |          |
|                                       | - диапазон измерения силы переменного тока от 0,001 A                                |          |
|                                       | до 12 А;                                                                             |          |

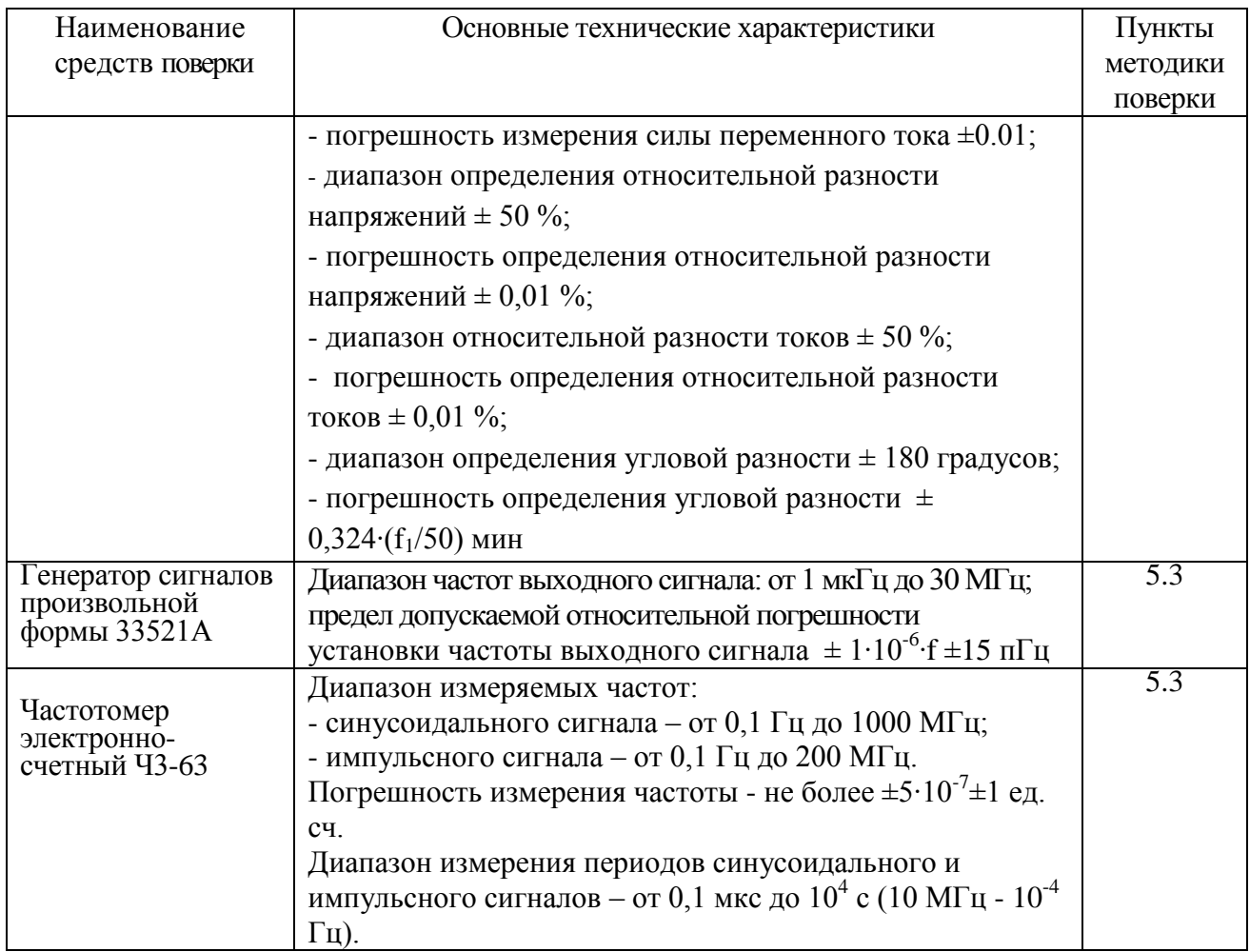

2.2 Все используемые средства поверки должны быть исправны и иметь действующие свидетельства о поверке.

2.3 Работа с эталонными средствами измерений должна производиться в соответствии с их эксплуатационной документацией.

2.4 Допускается применение средств поверки, не приведенных в перечне, но обеспечивающих определение (контроль) метрологических характеристик поверяемых средств измерений с требуемой точностью.

## <span id="page-6-0"></span>**3 ТРЕБОВАНИЯ БЕЗОПАСНОСТИ**

3.1 При поверке ЭМ-61850 должны быть соблюдены требования безопасности ГОСТ 12.3.019, ГОСТ 22261, ГОСТ 24855, "Правил технической эксплуатации электроустановок потребителей" и «Межведомственными Правилами охраны труда (ТБ) при эксплуатации электроустановок», М, "Энергоатомиздат", 2001 г., а также меры безопасности, изложенные в Руководстве по эксплуатации «Установки электроэнергетические эталонные «ВЭТ-МЭ 1.0» МС2.702.501 РЭ и другого применяемого оборудования.

3.2 Лица, допускаемые к поверке ЭМ-61850, должны иметь квалификационную группу по электробезопасности не ниже III, быть официально аттестованы в качестве поверителей.

3.3 Перед поверкой средства измерений, которые подлежат заземлению, должны быть надежно заземлены. Подсоединение зажимов защитного заземления к контуру заземления должно производиться ранее других соединений, а отсоединение – после всех отсоединений.

## <span id="page-6-1"></span>**4 УСЛОВИЯ ПОВЕРКИ**

4.1 При проведении поверки ЭМ-61850 должны соблюдаться условия, приведенные в таблице 4.1.

Таблица 4.1

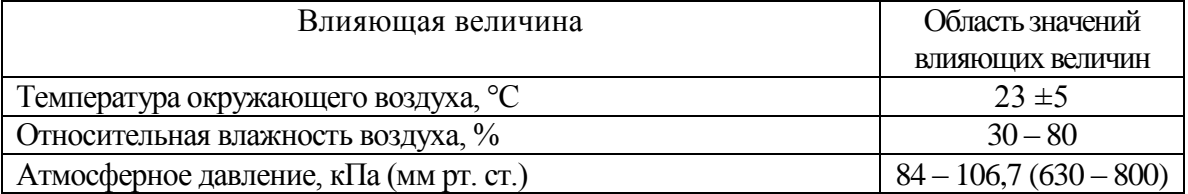

4.2 Выдержать ЭМ-61850 в условиях окружающей среды, указанных в п.4.1, не менее 60 мин, если она находилась в климатических условиях, отличающихся от указанных в  $\pi$  4.1.

4.3 Соединить зажимы заземления используемых средств поверки с контуром заземления.

4.4 Подключить ЭМ-61850 и средства поверки к сети переменного тока (207 – 253) В, 50 Гц и включить их.

ЭМ-61850 готов к поверке по истечении времени установления рабочего режима, указанного в технической документации на ЭМ-61850 и средства поверки.

## <span id="page-7-0"></span>**5 ПРОВЕДЕНИЕ ПОВЕРКИ**

#### 5.1 Внешний осмотр

<span id="page-7-1"></span>При внешнем осмотре ЭМ-61850 проверяется комплект поставки, маркировка, отсутствие механических повреждений.

5.1.1 Комплект поставки должен соответствовать эксплуатационной документации.

5.1.2 Маркировка должна быть четкой и содержать:

- краткое наименование ЭМ-61850, условное обозначение модификации;

- изображение знака государственного реестра по ПР50.2.107-09;

- изображение знака соответствия системы сертификации EAC;

- знак IP20;

- вид и номинальное напряжение питания;

- заводской номер;

- дата изготовления (месяц и год).

5.1.3 ЭМ-61850 не должен иметь механических повреждений, которые могут повлиять на ее работу (повреждение корпусов, соединителей, кабелей, дисплеев, клавиатур, индикаторов и других изделий в соответствии с комплектом поставки).

<span id="page-7-2"></span>5.2 Опробование

Проверка функционирования ЭМ-61850 проводится следующим образом:

а) произведите подготовку ЭМ-61850 к работе согласно руководству по эксплуатации;

б) включите ЭМ-61850, при включении питания должна включиться индикатор «Питание», а через несколько секунд должны завершиться процедуры самотестирования и инициализации.;

в) проверьте возможность управления ЭМ-61850 через внешний терминал управления и возможность смены пределов по току и напряжению поверяемого ЭМ-61850;

г) соберите сегмент сети Ethernet как показано на рисунке А.7 Приложения и сконфигурируйте источник потока 61850-9-2 и ЭМ-61850 и ПК с предустановленным ПО WireShark;

- включите источник потока 61850-9-2 и проверьте возможность приема потока ЭМ-61850 и ПК с предустановленным ПО WireShark.

- проверьте возможность переключения страниц «Компаратор», «Мультиметр», «Настройки», корректность индикации даты и наличие хода часов (счет секунд);

Результаты проверки считаются положительным, если ЭМ-61850 функционирует согласно руководству по эксплуатации.

5.3 Определение метрологических характеристик

<span id="page-7-3"></span>Схемы подключения ЭМ-61850 к средствам поверки приведены на рисунках в Приложении А.

<span id="page-7-4"></span>5.3.1 Определение основных погрешностей измерения напряжения, силы переменного тока и проверка диапазонов измерений.

5.3.1.1 Определение основной относительной погрешности измерения среднеквадратического значения напряжения переменного тока  $\delta_U$  и основной (первой) гармонической составляющей напряжения переменного тока  $\delta$ <sub>III</sub> проводится с помощью эталона ВЭТ-МЭ 1.0 для каждого измерительного канала напряжения (A, B, C, N).

Схема подключения ЭМ-61850 к ВЭТ-МЭ 1.0 на рисунке А.1 приложения А.

Измерения проводятся при значениях параметров входного сигнала (напряжение  $U_3$  и частота  $f_1$ ), указанных в таблице 5.1 (в пределах диапазона измерений для данной модификации ЭМ-61850) в соответствии с эксплуатационной документацией на средство поверки.

Значения номинального напряжения ЭМ-61850 ( $U_H$ ) для всех испытательных сигналов приведены в таблице 5.1.

Таблина 5.1

| $\mathbf{U}_\mathrm{H},\, \mathbf{D}$ | 800 | 480  | 240  | 240         | 120 | 120  | 60   | 30   | 30   | 10   |      |      | ∽    |      |      |
|---------------------------------------|-----|------|------|-------------|-----|------|------|------|------|------|------|------|------|------|------|
| $\mathsf{U}_\mathfrak{I},\mathsf{B}$  | 530 | 480  | 240  | 24          | 120 | 60   | 60   | 30   | 10   | 10   |      |      | ∽    |      |      |
| $f_1/f$ HOM                           |     | 1.1J | 0,85 | <b>1.10</b> |     | 0,85 | 1.15 | 0,95 | 1,05 | 1,05 | 1,05 | 1,05 | 1,05 | 1,05 | 1,05 |

Погрешность  $\delta_U$  рассчитывается по формуле (1):

$$
\delta_{\mathbf{U}} = [(\mathbf{U}_{\mathbf{X}} - \mathbf{U}_{\mathbf{B}}) / \mathbf{U}_{\mathbf{B}}] \cdot 100 \, \%, \tag{1}
$$

где U<sub>3</sub> - среднеквадратическое значение напряжения переменного тока, измеренное на эталоне, В;

 $U_X$  – показание ЭМ-61850 при измерении среднеквадратического значения напряжения переменного тока, В;

Погрешность  $\delta_{U1}$  рассчитывается по формуле (2):

 $\delta_{U1} = [(U_{X1} - U_{\partial 1}) / U_{\partial 1}] \cdot 100 \%$ ,  $(2)$ 

U<sub>21</sub> - среднеквадратическое значение основной (первой) гармонической где составляющей напряжения переменного тока, измеренное на эталоне, В.

 $U_{X1}$  – показание ЭМ-61850 при измерении среднеквадратического значения основной (первой) гармонической составляющей напряжения переменного тока, В

При измерении напряжения с действующими значениями 1 В и менее установить опцию «умножить на 1000». При этом все показания ЭМ-61850 в формулах (1) и (2), а также дискретизированные значения сигнала на шине процесса необходимо делить на 1000.

Результаты испытаний считаются положительными, если значения погрешностей  $\delta_{\text{U}}$  и  $\delta_{\text{III}}$  не превышают пределов допускаемых значений, приведенных в приложении Б.

5.3.1.2 Определение основной относительной погрешности измерения среднеквадратического значения силы переменного тока  $\delta_I$  и основной (первой) гармонической составляющей переменного тока  $\delta_{II}$  проводится с помощью ВЭТ-МЭ 1.0 для каждого измерительного канала тока (A, B, C, N). При значениях тока более 40 А измерения проводятся с помощью УППУ-МЭ 3.1КМ-С-02-110.

Схема подключения ЭМ-61850 к ВЭТ-МЭ 1.0 (или УППУ-МЭ 3.1КМ-С-02-110) приведена на рисунке А.2 Приложения А.

Измерения проводятся при значениях параметров входного сигнала (сила тока I<sub>Э</sub> и частота f<sub>1</sub>), указанных в таблице 5.2 (в пределах диапазона измерений для данной модификации ЭМ-61850) в соответствии с эксплуатационной документацией на ВЭТ-МЭ 1.0.

Значения номинального тока ЭМ-61850 (I<sub>H</sub>) для всех испытательных сигналов приведены в таблице 5.2.

Таблина 52

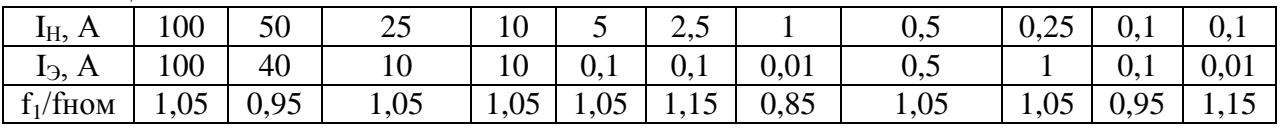

Погрешность  $\delta$  рассчитывается по формуле (3):

$$
\delta_{\rm I} = [({\rm I}_{\rm X} - {\rm I}_{\rm \odot}) / {\rm I}_{\rm \odot}] \cdot 100 \%
$$

 $(3)$ 

где I<sub>2</sub> – среднеквадратическое (действующее) значение тока, измеренное на эталоне, A;  $I_X$  – показание ЭМ-61850 при измерении среднеквадратического (действующего) значения тока, А.

Погрешность  $\delta_{II}$  рассчитывается по формуле (4):

$$
\delta_{I1} = [(I_{X1} - I_{\partial 1}) / I_{\partial 1}] \cdot 100\%,\tag{4}
$$

где I<sub>Э1</sub> - среднеквадратическое (действующее) значение основной (первой) гармонической составляющей переменного тока, измеренное на эталоне, А.

 $I_{X1}$  – показание ЭМ-61850 при измерении среднеквадратического значения основной (первой) гармонической составляющей тока, А.

При измерении силы тока с действующими значениями 0,1 А и менее установить опцию «умножить на 1000». При этом все показания ЭМ-61850 в формулах (1) и (2), а также дискретизированные значения сигнала на шине процесса необходимо делить на 1000.

Результаты испытаний считаются положительными, если значения погрешностей  $\delta_I$  и  $\delta_{II}$  не превышают пределов допускаемых значений, приведенных в приложении Б.

<span id="page-9-0"></span>5.3.2 Определение основных погрешностей измерения активной мощности и коэффициента мощности

5.3.2.1 Определение основной относительной погрешности измерения однофазной активной мощности  $\delta_P$  при использовании Прибора производится с помощью ВЭТ МЭ 1.0 для каждого из четырех каналов измерения при параметрах испытательного сигнала (напряжение, ток, коэффициент мощности), указанных в таблицах 5.3-5.6 (в пределах диапазона измерений данной модификации Прибора). Значения номинальных значений напряжения (U<sub>H</sub>) и значений испытательного напряжения Прибора приведены в таблицах 5.3 и 5.5. При каждом указанном в таблицах 5.3 значении испытательного напряжения формируются испытательные сигналы тока приведенные в таблице 5.4. При каждом указанном в таблицах 5.5 значении испытательного напряжения формируются испытательные сигналы тока приведенные в таблине 5.6.

Схема подключения Прибора к эталону ВЭТ МЭ 1.0 приведена на рисунке А.3 приложения А.

Погрешность  $\delta_P$  рассчитывается по формуле (5):

$$
\delta_{\rm P} = \left[ (P_{\rm X} - P_{\rm \odot}) / P_{\rm \odot} \right] \cdot 100 \, \%
$$
\n(5)

где  $P_3$  – активная мощность, измеренная на эталоне, Bт;  $P_X$  – показания Прибора, Bт.

Результаты испытаний считаются положительными, если погрешность  $\delta_P$  не превышает пределов допускаемых значений, приведенных в таблицах Б.1 или Б.2 (в зависимости от модификации Прибора).

5.3.2.2 Определение основной относительной погрешности измерения трехфазной активной мощности  $\delta_{P3}$  при использовании Прибора производится по схеме однофазного включения четырех каналов измерения (параллельное соединение четырех цепей напряжения Прибора и последовательное соединение четырех его токовых цепей) при параметрах испытательного сигнала (напряжение, ток, коэффициент мощности), указанных в таблицах 5.3-5.6 (в пределах диапазона измерений данной модификации Прибора). Значения номинальных значений напряжения (UH) и значений испытательного напряжения Прибора приведены в таблицах 5.3 и 5.5. При каждом указанном в таблицах 5.3 значении испытательного напряжения формируются испытательные сигналы тока, приведенные в таблице 5.4. При каждом указанном в таблицах 5.5 значении испытательного напряжения формируются испытательные сигналы тока, приведенные в таблице 5.6. Схема подключения Прибора к эталону ВЭТ МЭ 1.0 приведена на рисунке А.3 приложения А.

Погрешность  $\delta_{P3}$  рассчитывается по формуле (6):

$$
\delta_{P3} = [(P_X/3 - P_3) / P_3] \cdot 100\%,\tag{6}
$$

где  $P_3$  - активная мощность, измеренная на эталоне, Вт;  $P_x$  - показания Прибора, Вт.

Таблина 5.3

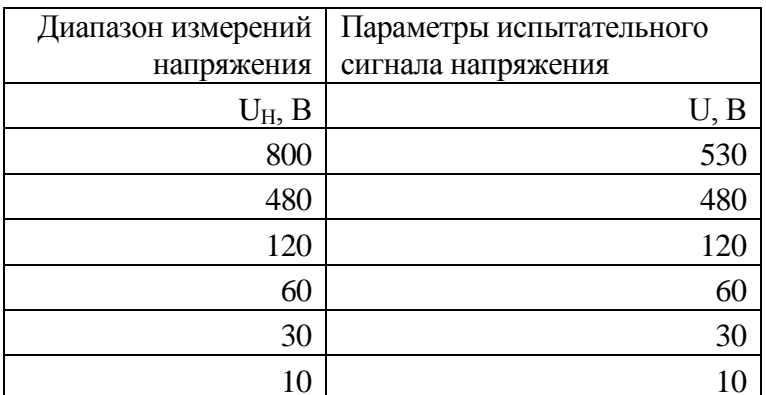

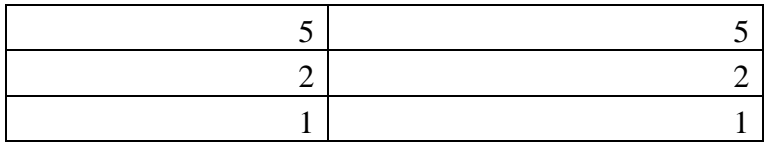

Таблица 5.4

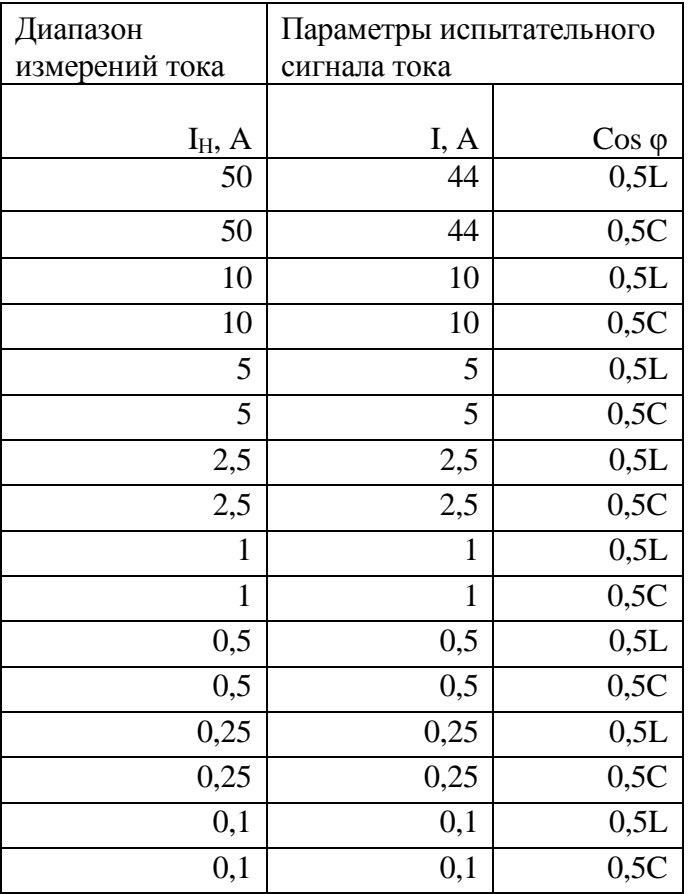

## Таблица 5.5

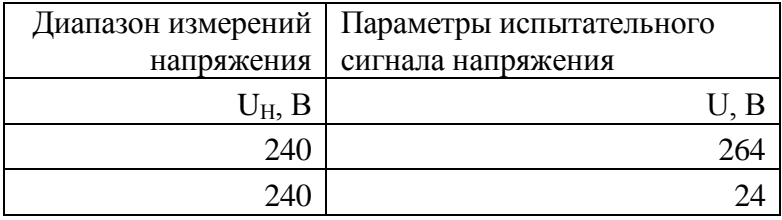

| Диапазон<br>измерений тока | Параметры испытательного<br>сигнала |                             |  |  |
|----------------------------|-------------------------------------|-----------------------------|--|--|
|                            |                                     |                             |  |  |
| $I_H$ , A                  | I, A                                | $\frac{\cos \varphi}{0,5L}$ |  |  |
| 50                         | 44                                  |                             |  |  |
| 50                         | $\overline{44}$                     | 0,5C                        |  |  |
| 10                         | 10                                  | 0,5L                        |  |  |
| 10                         | 10                                  | 0,5C                        |  |  |
| 5                          | 6                                   | 1                           |  |  |
| 5                          | 6                                   | 0,5L                        |  |  |
| 5                          | 6                                   | 0,5C                        |  |  |
| 5                          | 0,5                                 | 1                           |  |  |
| 5                          | $\overline{0,5}$                    | 0,5L                        |  |  |
| 5                          | 0,5                                 | 0,5C                        |  |  |
| 2,5                        | 2,5                                 | 0,5L                        |  |  |
| 2,5                        | 2,5                                 | 0,5C                        |  |  |
| 1                          | 1                                   | 0,5L                        |  |  |
| $\mathbf{1}$               | $\mathbf{1}$                        | 0,5C                        |  |  |
| 0,5                        | 0,5                                 | 0,5L                        |  |  |
| $\overline{0,5}$           | 0,5                                 | 0,5C                        |  |  |
| 0,25                       | 0,25                                | 0,5L                        |  |  |
| 0,25                       | 0,25                                | 0,5C                        |  |  |
| 0,1                        | 0,1                                 | $\mathbf{1}$                |  |  |
| 0,1                        | 0,1                                 | 0,5C                        |  |  |
| 0,1                        | 0,1                                 | 0,5L                        |  |  |
| 0,1                        | 0,01                                | $\mathbf{1}$                |  |  |
| 0,1                        | 0,01                                | 0,5L                        |  |  |
| 0,1                        | 0,01                                | 0,5C                        |  |  |

Таблица 5.6

При измерении напряжения с действующими значениями 1 В и менее установить опцию «умножить на 1000». При измерении напряжения с действующими значениями силы тока 0,1 А и менее установить опцию «умножить на 1000». При этом все показания ЭМ-61850 в формулах (5) и (6) необходимо делить на 1000000, а дискретизированные значения сигнала на шине процесса необходимо делить на 1000.

Результаты испытаний считаются положительными, если погрешность  $\delta_{P3}$  не превышает пределов допускаемых значений, приведенных в таблицах Б.1 или Б.2 (в зависимости от модификации Прибора).

<span id="page-11-0"></span>5.3.3 Определение основной погрешности измерения частоты переменного тока и проверка диапазона измерений

Определение основной абсолютной погрешности измерения частоты переменного тока <sup>F</sup> производится при работе ЭМ-61850 в режиме "Мультиметр" с помощью частотомера Ч3- 63, работающего в режиме "Измерение периода", при одном из номинальных значений напряжения и значениях частоты 0.85; 1.05; 1.15 от номинального значения частоты.

Схема подключения ЭМ-61850 к ВЭТ-МЭ 1.0 приведена на рисунке А.4 Приложения А.

Погрешность  $\Delta_F$  рассчитывается по формуле (7):

$$
\Delta_F = 1000/T_3 - f_1, \Gamma_H \tag{7}
$$

где Т<sub>э</sub> – показание электронного частотомера, мс;

 $f_1$  – показание ЭМ-61850, Гц.

Результаты испытаний считаются положительными, если погрешность  $\Delta_F$  не превышает пределов допускаемых значений, приведенных в приложении Б.

<span id="page-12-0"></span>5.3.4 Определение основной погрешности измерения суммарного коэффициента гармонических составляющих напряжения и тока и коэффициента отдельных гармонических составляющих напряжения и тока, проверка диапазонов измерений

Определение погрешности измерения суммарного коэффициента гармонических составляющих напряжения и тока и коэффициента отдельных гармонических составляющих напряжения и тока производится с помощью ВЭТ-МЭ 1.0 при параметрах испытательного сигнала, указанных в таблице 5.7 для напряжения и отношения напряжений основной и высших гармонических составляющих и таблице 5.8 для тока и отношения тока основной и высших гармонических составляющих.

Определение погрешности измерения суммарного коэффициента гармонических составляющих напряжения и тока проводится с помощью эталона ВЭТ-МЭ 1.0 для каждого измерительного канала.

Схема подключения ЭМ-61850 для определения погрешности измерения коэффициента гармонической составляющей напряжения и тока приведена на рисунку А.3 приложения А. Допускается определение погрешности измерения суммарного коэффициента гармонических составляющих тока по каждому каналу отдельно.

Таблина 5.7

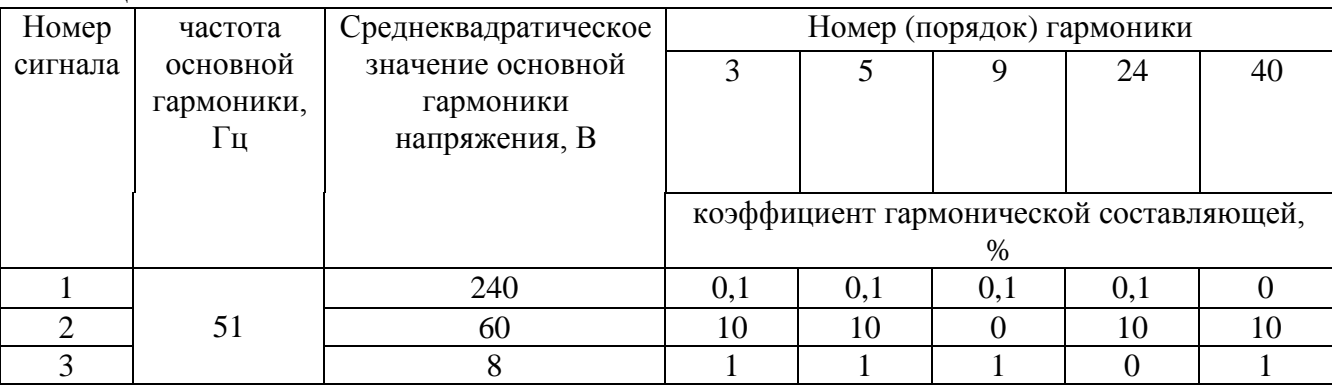

Таблица 5.8

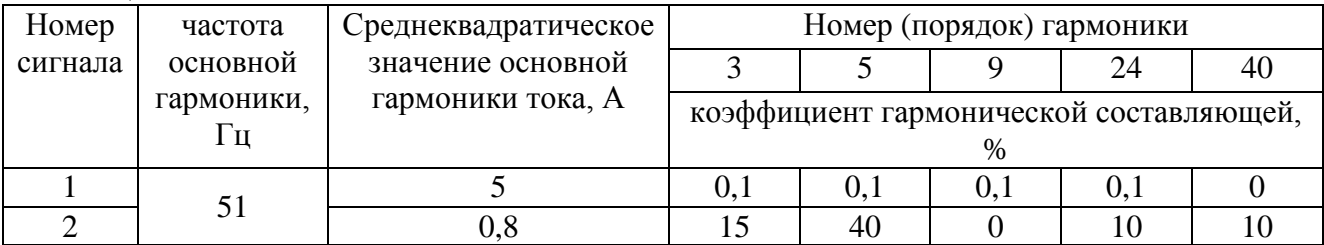

Определить относительную (при  $K_U > 1$ ) или абсолютную (при  $K_U \le 1$ ) погрешность измерения суммарного коэффициента гармонических составляющих напряжения по формулам  $(8)$   $\mu$   $(9)$ :

$$
\delta_{\kappa U} = \frac{K_{UV} - K_U}{K_U} \cdot 100\% \tag{8}
$$

$$
\Delta_{\kappa U} = K_{\kappa U} - K_{\kappa U} \tag{9}
$$

где: K<sub>UY</sub> - суммарный коэффициент гармонических составляющих напряжения, измеренный поверяемой ЭМ-61850;

 $K_U$  – суммарный коэффициент гармонических составляющих напряжения, измеренный ВЭТ-МЭ 1.0;

 $\delta_{\text{KU}}$  – относительная погрешность измерения суммарного коэффициента гармонических составляющих напряжения;

 $\Delta_{\text{KU}}$  – абсолютная погрешность измерения суммарного коэффициента гармонических составляющих напряжения.

Определить относительную (при  $K_U > 1$ ) или абсолютную (при  $K_U \le 1$ ) погрешность измерения коэффициентов гармонических составляющих напряжения по формулам (10) и (11) для каждой значения каждой гармоники из таблицы 5.7:

$$
\delta_{\text{KhU}} = \frac{K_{\text{UhV}} - K_{\text{Uh}}}{K_{\text{Uh}}} \cdot 100 \tag{10}
$$

$$
\Delta_{\text{KhU}} = K_{\text{UhV}} - K_{\text{Uh}}\tag{11}
$$

где: К<sub>UhУ</sub> - коэффициент гармонической составляющей напряжения порядка h, измеренный поверяемой ЭМ-61850;

 $K_{Uh}$  –коэффициент гармонической составляющей напряжения порядка h, измеренный ВЭТ-МЭ 1.0;

 $\delta_{\text{KhII}}$  – относительная погрешность измерения коэффициента гармонической составляющей напряжения порядка h;

 $\Delta_{\text{KhU}}$  – абсолютная погрешность измерения коэффициента гармонической составляющей напряжения порядка h.

Определить относительную (при  $K_I > 1$ ) или абсолютную (при  $K_I \le 1$ ) погрешность измерения суммарного коэффициента гармонических составляющих тока по формулам (12) и (13):

$$
\delta_{\scriptscriptstyle{KI}} = \frac{K_{\scriptscriptstyle{IV}} - K_{\scriptscriptstyle{I}}}{K_{\scriptscriptstyle{I}}} \cdot 100\%
$$
 (12)

$$
\Delta_{\scriptscriptstyle{K\!I}} = K_{\scriptscriptstyle{IV}} - K_{\scriptscriptstyle{I}} \tag{13}
$$

где:  $K_{IV}$  – суммарный коэффициент гармонических составляющих тока, измеренный поверяемой ЭМ-61850;

 $K_I$  – суммарный коэффициент гармонических составляющих тока, измеренный ВЭТ-МЭ 1.0;

 $\delta_{\text{KI}}$  – относительная погрешность измерения суммарного коэффициента гармонических составляющих тока;

 $\Delta_{\text{KI}}$  – абсолютная погрешность измерения суммарного коэффициента гармонических составляющих тока.

Определить относительную (при  $K_U > 1$ ) или абсолютную (при  $K_U \le 1$ ) погрешность измерения коэффициентов гармонических составляющих напряжения по формулам (14) и (15) для каждой значения каждой гармоники из таблицы 5.7:

$$
\delta_{\text{KhU}} = \frac{K_{\text{UhY}} - K_{\text{Uh}}}{K_{\text{Uh}}} \cdot 100 \tag{14}
$$

$$
\Delta_{\text{KhU}} = K_{\text{UhV}} - K_{\text{Uh}}\tag{15}
$$

где: К<sub>UhУ</sub> - коэффициент гармонической составляющей напряжения порядка h, измеренный поверяемой ЭМ-61850;

KUh –коэффициент гармонической составляющей напряжения порядка h, измеренный ВЭТ-МЭ 1.0;

 $\delta_{\text{KhU}}$  – относительная погрешность измерения коэффициента гармонической составляющей напряжения порядка h;

 $\Delta_{\text{KhU}}$  – абсолютная погрешность измерения коэффициента гармонической составляющей напряжения порядка h.

Результаты испытаний считаются положительными, если значения  $\Delta_{\text{KU}}$  и  $\delta_{\text{KU}}$  и (или)  $\Delta_{\text{KI}}$  и  $\delta_{\text{KI}}$  не превышают пределов допускаемых значений, приведенных в приложения Б.

<span id="page-14-0"></span>5.3.5 Определение основной относительной погрешности воспроизведения частоты опорного сигнала 1 Гц (1 PPS)

5.3.5.1 Для определения погрешности воспроизведения частоты опорного сигнала 1 Гц (1 PPS) собрать схему, показанную на рисунке А8 Приложения А.

5.3.5.2 Установить на частотомере режим измерения периода и частоту заполнения 10 МГц (метки времени  $10^{-7}$  с)

5.3.5.3 Установить на Приборе в режиме «Настройки-синхронизация» источник опорного сигнала 1 PPS (1 Гц) - от внутреннего генератора и разрешить выход сигнала на разъем PPS\_out.

5.3.5.4 Произвести измерение периода *T* выходного сигнала ЭМ-61850 с помощью частотомера и вычислить погрешность согласно формуле (16):

$$
\delta_{\rm PPS} = \frac{1}{T} - 1\tag{16}
$$

где, измеренный период T выражен в секундах.

5.3.5.5 Результаты испытаний считаются положительными, если значение  $\delta_{PPS}$  не превышает пределов допускаемых значений, приведенных в приложении Б.

<span id="page-14-1"></span>5.3.6 Определение абсолютной погрешности измерения угла сдвига фаз между основной гармоникой напряжения и опорным сигналом 1 Гц (PPS)

5.3.6.1 Для определения основной абсолютной погрешности измерения угла сдвига фаз между основной гармоникой напряжения и опорным сигналом 1 Гц необходимо собрать установку согласно схеме подключения приведенной на рисунке А.7 Приложения А.

5.3.6.2 На генераторе Г2, действуя согласно его руководству по эксплуатации, задать формирование выходного сигнала прямоугольной формы с параметрами:

- частота  $-1$  Гц;

- коэффициент заполнения – 20 %;

- размах напряжения – 5 В;

- напряжение смешения  $-2.5 B$ ;

- время формирования фронтов (наклон) – 25 нс.

5.3.6.3 На генераторе Г1, действуя согласно его руководству по эксплуатации, задать синусоидальный выходной сигнал частотой 53,00000 Гц, с действующим значением напряжения на высокоимпедансной нагрузке 1 В (для предела 2 В и 10 В) или 7 В (для предела 60 В).

Установить в ЭМ-61850 предел по напряжению соответствующий уровню сигнала.

Считать показания угла сдвига фазы между основной гармоникой напряжения в испытательном сигнале и опорным сигналов 1 Гц (PPS) ВЭТ-МЭ 1.0  $\varphi$  <sub>ЭТ</sub> и показания угла сдвига фазы между основной гармоникой напряжения в испытательном сигнале и опорным сигналов 1 Гц (PPS) ЭМ-61850 -  $\varphi_{3M}$ . Рассчитать разность показаний по формуле (17):

$$
\Delta \varphi = |\varphi_{\text{3M}} - \varphi_{\text{3T}}|; \tag{17}
$$

5.3.6.4 Результаты испытаний считаются положительными, если значение Δφ не превышает пределов допускаемых значений, приведенных в приложении Б.

<span id="page-14-2"></span>5.3.7 Определение абсолютной погрешности измерения угла сдвига фаз между основной гармоникой тока и опорным сигналом 1 Гц (PPS)

5.3.7.1 Для определения основной абсолютной погрешности измерения угла сдвига фаз между основной гармоникой тока и опорным сигналом 1 Гц необходимо собрать установку согласно схеме подключения приведенной на рисунке А.8 Приложения А.

В качестве трансимпедансного усилителя использовать усилитель из источника тока в составе ВЭТ-МЭ 1.0 или аналогичный.

5.3.7.2 На генераторе Г2, действуя согласно его руководству по эксплуатации, задать формирование выходного сигнала прямоугольной формы с параметрами:

- частота – 1 Гц;

- коэффициент заполнения 20 %;
- размах напряжения 5 В;
- напряжение смешения  $-2.5 B$ ;
- время формирования фронтов (наклон) 25 нс.

5.3.7.3 На генераторе Г1, действуя согласно его руководству по эксплуатации, задать синусоидальный выходной сигнал частотой 53,00000 Гц, и установить по показаниям ВЭТ-МЭ 1.0 действующее значение тока 0,5А.

Установить в ЭМ-61850 предел по току соответствующий уровню сигнала.

Считать показания угла сдвига фазы между основной гармоникой тока в испытательном сигнале и опорным сигналов 1 Гц (PPS) ВЭТ МЭ 1.0  $\varphi$  <sub>ЭТ</sub> и показания угла сдвига фазы между основной гармоникой тока в испытательном сигнале и опорным сигналов 1 Гц (PPS) Прибора φ ЭМ. Рассчитать разность показаний по формуле (18):

$$
\Delta \varphi = |\varphi_{\text{3M}} - \varphi_{\text{3T}}|; \tag{18}
$$

5.3.7.4 Повторить действия, указанные в п. 5.3.3.3, задавая на генераторе Г1 синусоидальный выходной сигнал частотой 53,00000 Гц с действующим значением тока 5 А.

5.3.7.5 Результаты испытаний считаются положительными, если значение Δφ не превышает пределов допускаемых значений, приведенных в приложении Б.

<span id="page-15-0"></span>5.3.8 Определение метрологических характеристик ЭМ-61850 в режиме определения относительной разности (погрешности) напряжения, а так же угловой разности (погрешности) поверяемого измерительного преобразователя или ИТТ; ИТН.

5.3.8.1 Для определения метрологических характеристик ЭМ-61850 в режиме определения относительной разности (погрешности) напряжения необходимо собрать установку согласно схеме подключения приведенной на рисунке А.9 Приложения А.

5.3.8.2 На генераторе Г2, действуя согласно его руководству по эксплуатации, задать формирование выходного сигнала прямоугольной формы с параметрами:

- частота – 1 Гц;

- коэффициент заполнения – 20 %;

- размах напряжения – 5 В;

- напряжение смешения – 2,5 В;

- время формирования фронтов (наклон) – 25 нс.

На генераторе Г1, действуя согласно его руководству по эксплуатации, задать формирование синусоидального выходного сигнала частотой 53,00000 Гц и с действующим значением напряжения 7 В на высокоимпедансной нагрузке.

Установить в программном обеспечении эталона:

- запуск измерений по условию "внешний PPS";

- диапазон измерения мультиметра – "10 В".

5.3.8.3 Установить в ПО "EnergoEtalon™" предел по напряжению мультиметра соответствующий уровню сигнала.

На генераторе Г1 перейти в режим «BURST» (формирование пакетов импульсов) с началом формирования пакетов импульса по падающему фронту входного сигнала 1 Гц.

Перейти на вкладку «параметры трансформаторов» ПО "EnergoEtalon™" и задать коэффициенты К<sub>ЭТАЛ</sub>, К<sub>ПОВ</sub>, К<sub>А</sub> и К<sub>В</sub> равными единице.

Считать следующие показания ВЭТ-МЭ 1.0:

– действующее значение напряжения основной гармоники на выходе  $\Gamma$ 1 (U<sub>A1</sub>);

– угол сдвига фазы основной гармоники относительно опорного сигнала 1 Гц ( $\varphi_{A1}$ ).

Установить на ПК2 в ПО генератора сигналов произвольной формы по протоколу 61850- 9-2 действующее значение основной гармоники напряжения в фазе А равным 1000∙U<sub>A1</sub> и установить угол сдвига фазы генерируемого цифрового сигнала относительно начала секундных интервалов равным  $\varphi_{A1}$ .

Выбрать количество точек при генерации потока 61850-9-2 равным 256.

Проконтролировать по программе Wireshark правильность формирования потока 61850-9-2. Допускается использование программы Wireshark установленной на ПК из состава ВЭТ МЭ-1.0.

Действуя согласно руководству по эксплуатации ПО "EnergoEtalon™"

- установить вторым источником сигнала – источник 61850-9-2 (вкладка «Настройки приборов» пункт «Установка источников данных»);

- произвести настройку параметров приема потока (вкладка «Настройки приборов» пункт «Настройки источников SV») соответствующие настройка генератора сигналов произвольной формы по протоколу 61850-9-2.

5.3.8.4 В ПО "EnergoEtalon™" перейти на вкладку «Параметры трансформаторов» установить в поле «Параметры трансформаторов» коэффициенты *Кэтал* = 1000; *Кпов* = 1.

Запустить процесс измерений и произвести отсчет определенных значений погрешности напряжения ΔU и угловой погрешности Δφ (указанные параметры отображаются в поле «Результаты сравнения с эталоном»). Занести значения в таблицу 5.9 строка №1 столбцы №3 и №4.

В ПК2 в ПО генератора сигналов произвольной формы по протоколу 61850-9-2 внести отклонения в установленные значения напряжения и угла сдвига фазы относительно секундных меток цифрового сигнала согласно строкам 2 - 4 таблицы 5.9. Занести зафиксированные ПО "EnergoEtalon™" значения погрешности напряжения и угловой погрешности в соответствующие колонки таблицы 5.9.

Вычислить разность установленных отклонений и определенных значений погрешности и занести их в соответствующие колонки таблицы 5.9.

|                | отклонение установленное на |                | отклонение определенное |                           | разность отклонений |                 |  |
|----------------|-----------------------------|----------------|-------------------------|---------------------------|---------------------|-----------------|--|
|                | генераторе потока по        |                | <b>JM-61850</b>         |                           |                     |                 |  |
|                | протоколу 61850-9-2         |                |                         |                           |                     |                 |  |
|                | $\Pi$ <sup>O</sup>          |                | $\Pi$ <sup>O</sup>      | по углу                   | $\Pi$ <sup>O</sup>  | по углу,        |  |
|                | напряжению,                 |                | напряжению              | $\Delta \varphi$ , градус | напряжению,         | градус          |  |
|                | %                           |                | $\Delta U, \%$          |                           | $\%$                |                 |  |
| $N_2$          | N <sub>2</sub> 1            | N <sub>2</sub> | N <sub>2</sub> 3        | N <sub>2</sub> 4          | N <sub>2</sub> 5    | N <sub>26</sub> |  |
| $N_2$          |                             |                |                         |                           |                     |                 |  |
|                | $\Omega$                    | 0              |                         |                           |                     |                 |  |
| 2              | $+0,05$                     | $-0,03$        |                         |                           |                     |                 |  |
| 3              | $-0,5$                      | 0,3            |                         |                           |                     |                 |  |
| $\overline{4}$ | $+5$                        | $-3$           |                         |                           |                     |                 |  |

Таблина 5.9

Результаты испытаний считаются положительными, если разность отклонений не превышает пределов допускаемых значений, приведенных в приложении Б.

5.3.9 Определение метрологических характеристик ЭМ-61850 в режиме сравнения цифровых потоков мгновенных значений, передаваемых по протоколу, описанному в IEC 61850-9-2.

Определение метрологических характеристики ЭМ-61850 при сравнении двух цифровых потоков, передаваемых по протоколу, описанному в IEC 61850-9-2 состоит в проверке соответствия допустимым границам абсолютной погрешности определения относительной разности модулей основных гармоник двух сигналов и абсолютной погрешности определения разности углов сдвига фазы основных гармоник двух сигналов посредством ЭМ-61850.

Процедура проверки делится на две процедуры описанных в пунктах 5.3.9.1 и 5.3.9.2 настоящей методики поверки. При первичной поверке проводятся обе процедуры по пунктам 5.3.9.1 и 5.3.9.2. При периодической поверке проводятся только процедура представленная в пункте 5.3.9.1.

5.3.9.1 Определение метрологических характеристики ЭМ-61850 при сравнении двух цифровых потоков, передаваемых по протоколу, описанному в IEC 61850-9-2 с одинаковыми дискретизированными сигналами.

Для определения погрешностей сравнения двух цифровых потоков, передаваемых по протоколу, описанному в IEC 61850-9-2 с одинаковыми дискретизированными сигналами необходимо собрать установку согласно одной из схем подключения приведенных на рисунках А.9 и А.10 Приложения А.

Сформировать два потока 61850-9-2 с параметрами сигналов в каждом потоке согласно таблице 5.10

 $Ta6$ пина 5.10

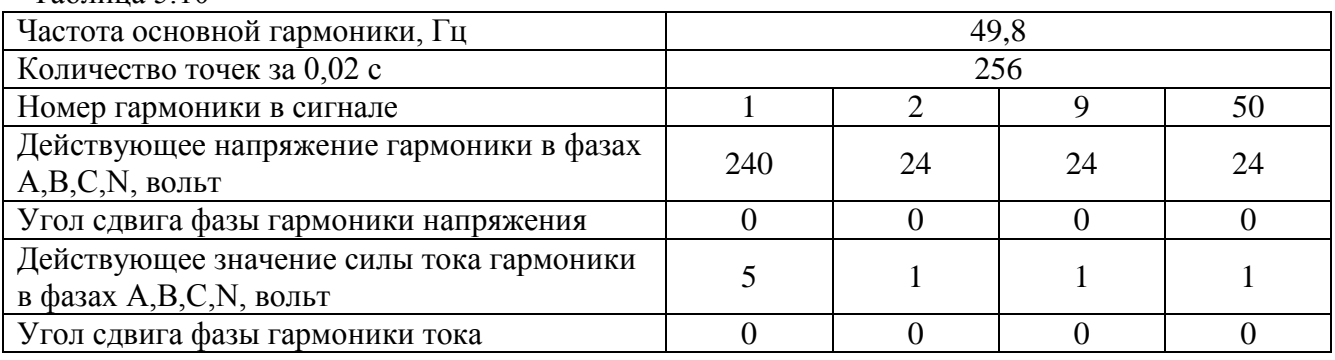

Настроить ЭМ 61850 на прием двух внешних потоков. Для этого прейти в панель «Настройки» вкладка «Потоки» и активировать переключатели Stream1->External и Stream2(External)->Used. Задать необходимые MAC адреса и имена потоков, нажать кнопку «Apply» (Применить).

В панели «Настройки» вкладка «Синхронизация» выбрать опции сигнала синхрогнизации «Input 1» (PPS in), «Frequency» (1 Гц Stable), рабочий фронт («Front») в соответствии с настройками источника сигнала синхронизации, нажать кнопку «Apply» (Применить).

Считать показания ЭМ 61850 в режиме сравнения двух потоков в панели «2 Канала», вкладки «Напряжение» и «Ток» значения d\_U(1), d\_I(1), d\_phi. Результаты испытаний считаются положительными, если разность отклонений не превышает пределов допускаемых значений, приведенных в приложении Б.

Сформировать два потока 91850-9-2 с параметрами сигналов в каждом потоке согласно таблице 5.11

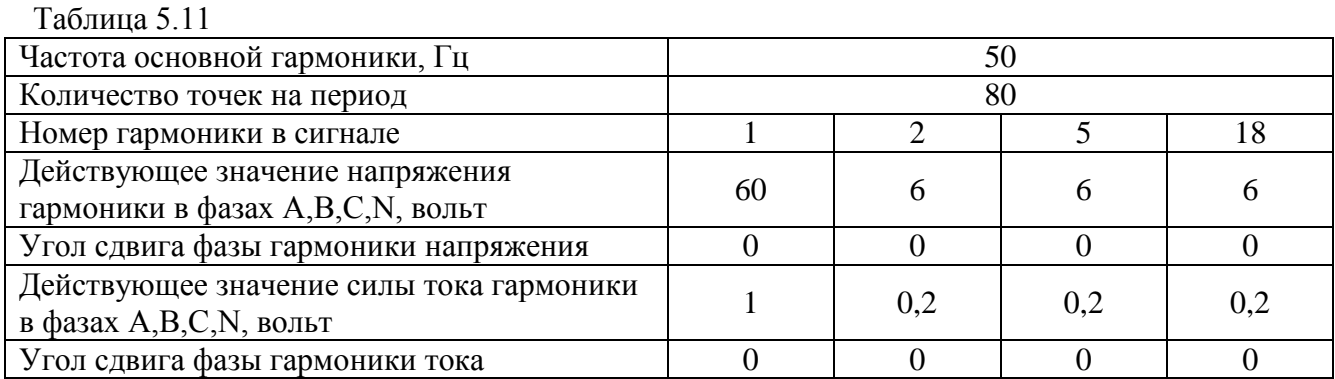

Считать показания ЭМ 61850 в режиме сравнения двух потоков в панели «2 Канала», вкладки «Напряжение» и «Ток» значения d\_U(1), d\_I(1), d\_phi. Результаты испытаний считаются положительными, если разность отклонений не превышает пределов допускаемых значений, приведенных в приложении Б.

5.3.9.2 Определение метрологических характеристики ЭМ-61850 при сравнении двух разных цифровых потоков, передаваемых по протоколу, описанному в IEC 61850-9-2.

Для определения погрешностей сравнения двух цифровых потоков, передаваемых по протоколу, описанному в IEC 61850-9-2 необходимо собрать установку согласно схеме подключения приведенной на рисунке А.11 Приложения А.

Сформировать с помощью синхронизированных генераторов напряжения ГНС1 и ГНС2 два практически синусоидальных аналоговых сигнала со следующими параметрами:

- частота основной гармоники - 50 Гц;

- действующее значение напряжения основной гармоники - 3 В для ГНС1 и 3,15 В для ГНС2;

- коэффициент нелинейных искажений менее 0,5 %.

Подать сформированные на выходах ГНС1 и ГНС2 сигналы на входы напряжения ИП1 и ИП2 соответственно.

Установить по показаниям УПВК-МЭ равным 0 угол сдвига фазы основной гармоники выходного сигнала ГНС1 относительно опорного сигнала 1 Гц.

Установить по показаниям УПВК-МЭ равным 30 градусов угол сдвига фазы основной гармоники выходного сигнала ГНС2 относительно опорного сигнала 1 Гц.

Определить по показаниям УПВК-МЭ модуль и угол выходного потока с преобразователя ИП1 и занести в Таблицу 5.12. Определить по показаниям УПВК-МЭ модуль и угол выходного потока с преобразователя ИП2 и занести в Таблицу 5.12.

Определить по показаниям поверяемого ЭМ-61850 относительную разность модулей (действующих значений) основных гармоник двух сигналов на выходе ИП1 и ИП2 и занести в Таблицу 5.12.

Определить по показаниям поверяемого ЭМ-61850 разности углов сдвига фазы основных гармоник двух сигналов на выходе ИП1 и ИП2.

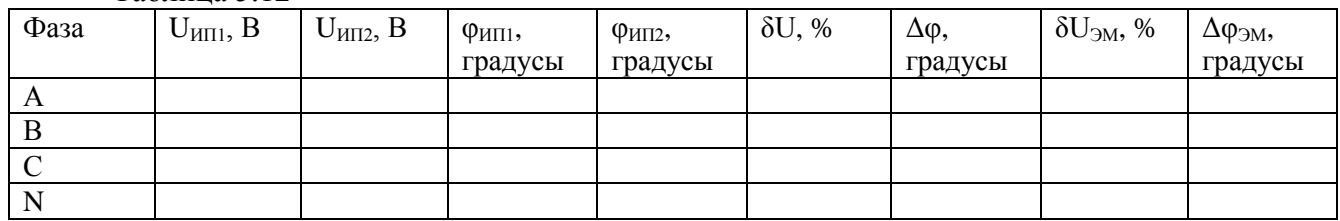

Таблица 5.12

 $U_{\text{HII}}$  - Действующее значение основной гармоники на выходе ИП1 по показания УПВК-МЭ

 $U_{\text{HII2}}$  - Действующее значение основной гармоники на выходе ИП1 по показания УПВК-МЭ

 $\phi_{\text{HII1}}$  - Угол сдвига фазы основной гармоники относительно опорного сигнала 1 Гц на выходе ИП1 по показания УПВК-МЭ, градусы

φИП2 - Угол сдвига фазы основной гармоники относительно опорного сигнала 1 Гц на выходе ИП1 по показания УПВК-МЭ, градусы

δU - Относительная разность значений основных гармоник на выходе ИП1 и ИП2 вычисленная по показания УПВК-МЭ

Δφ - Абсолютная разность углов сдвига фазы основной гармоники на выходе ИП1 и ИП2 вычисленная по показания УПВК-МЭ, градусы

 $\delta U_{\rm DM}$  - Относительная разность значений основных гармоник на выходе ИП1 и ИП2 вычисленная по показания УПВК-МЭ

ΔφЭМ - Абсолютная разность углов сдвига фазы основной гармоники на выходе ИП1 и ИП2 вычисленная по показания УПВК-МЭ, градусы

Разность показаний поверяемого ЭМ-61850 и значений, рассчитанных по показаниям УПВК-МЭ в соответствии с формулами:

$$
dU = |\delta U_{3M} - \delta U| \qquad (19)
$$

$$
d\varphi = |\Delta \varphi_{\partial M}, -\Delta \varphi| \qquad (20)
$$

Результаты испытаний считаются положительными, если разности рассчитанные по формулам (19) и (20) не превышает пределов допускаемых значений, приведенных в приложении Б.

#### **5.4 Подтверждение соответствия программного обеспечения**

Проверка программного обеспечения ЭМ-61850 осуществляется путем проверки идентификационных данных ПО.

Идентификацию ПО производить следующим образом:

- произведите подготовку ЭМ-61850 к работе согласно руководству по эксплуатации;

- проверьте целостность ПО, для чего необходимо в меню сервисного ПО выбрать пункт «Настройка» -> «Служебные функции».

- на экране отобразится диалоговое окно с указанием наименования внутреннего  $\Pi O$ , номера его версии.

<span id="page-19-0"></span>Номер версии должен соответствовать значениям, указанным в описании типа на ЭМ-61850.

#### **6 Оформление результатов поверки**

6.1 Результаты проверок ЭМ-61850 оформляют путем записи в протоколе поверки. Рекомендуемая форма протокола представлен в приложении В.

6.2 При положительных результатах поверки наносится знак поверки наносится на свидетельство о поверке и в виде пломбы в гнезде крепежного винта корпуса ЭМ-618506.

6.3 Прибор ЭМ-61850, прошедший поверку с отрицательным результатом хотя бы в одном из пунктов поверки, запрещается к эксплуатации, имеющиеся пломбы аннулируются и на него выдается извещение о непригодности, с указанием причин его выдачи.

#### **Приложение А** (обязательное)

#### **Схемы подключения для определения погрешностей**

<span id="page-20-2"></span><span id="page-20-1"></span><span id="page-20-0"></span>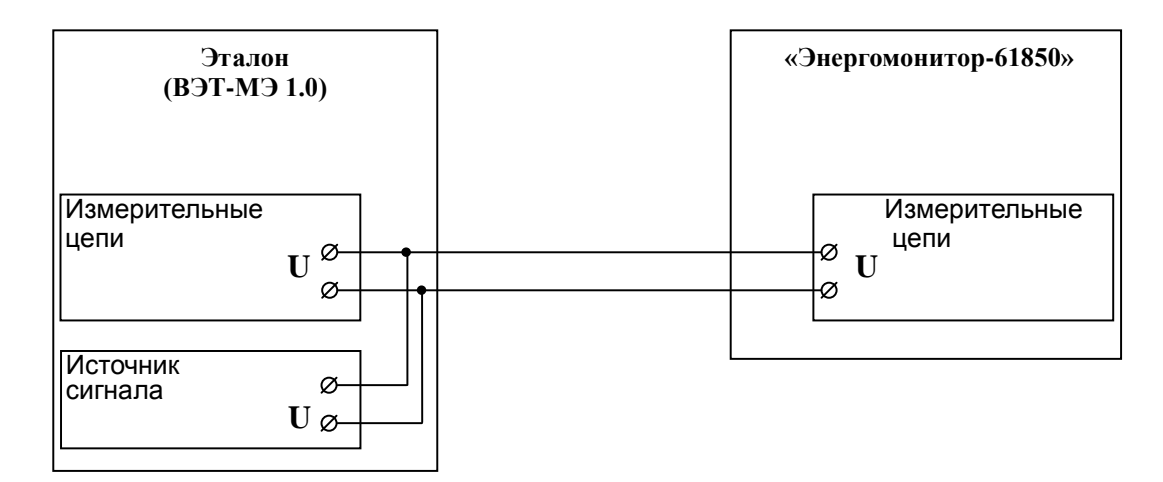

Рисунок А.1 - Схема подключения прибора Энергомонитор-61850 к эталону при измерении напряжения.

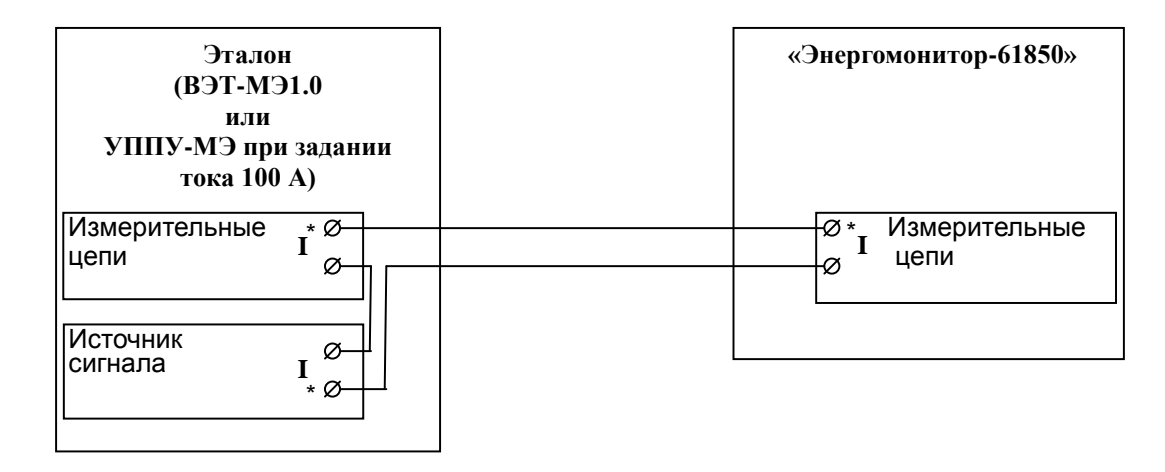

Рисунок А.2 - Схема подключения прибора Энергомонитор-61850 к эталону при измерении тока.

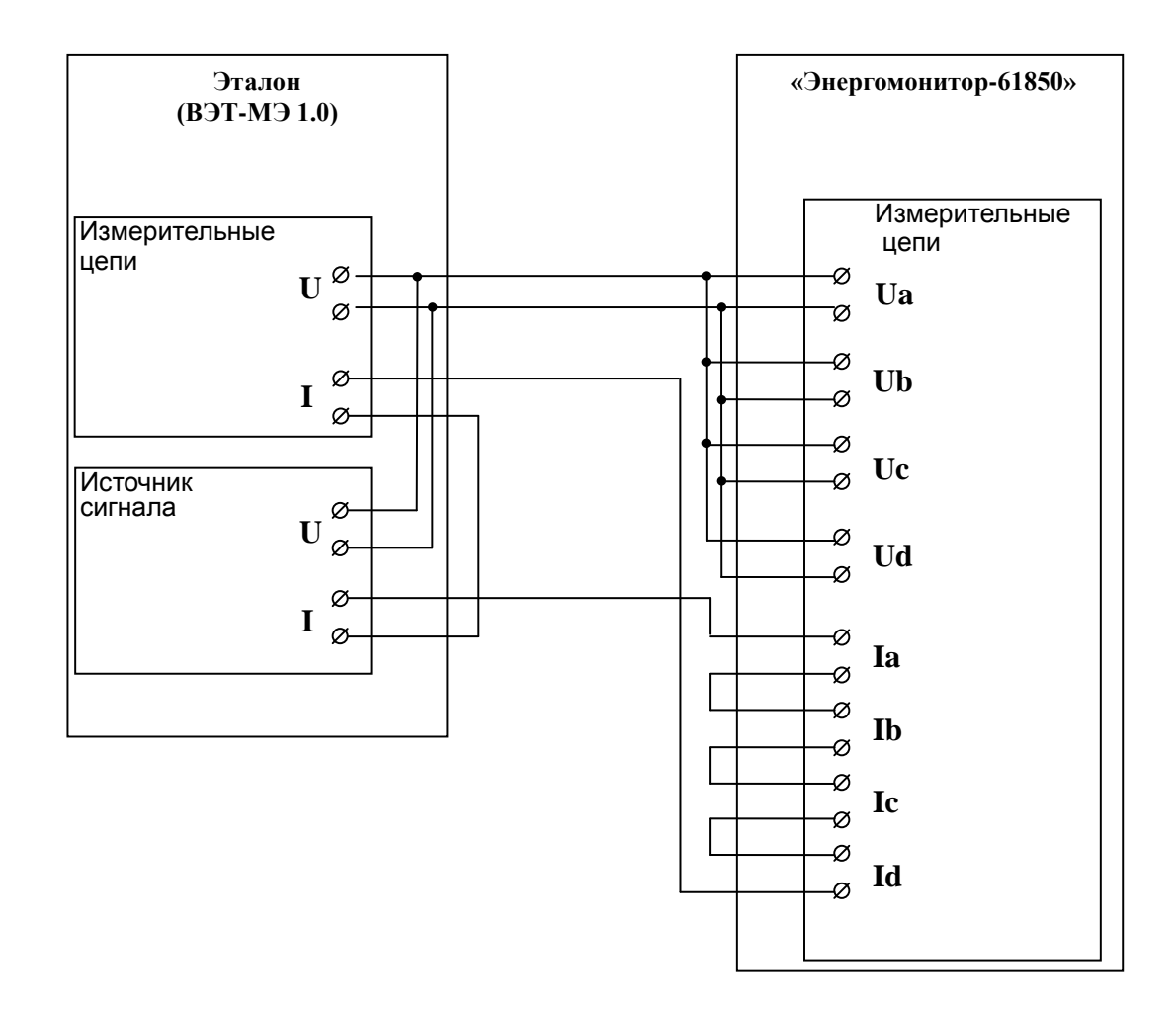

Рисунок А.3 - Схема подключения прибора Энергомонитор-61850 при измерении электрической мощности и при определении погрешности измерения суммарного коэффициента гармонических составляющих тока.

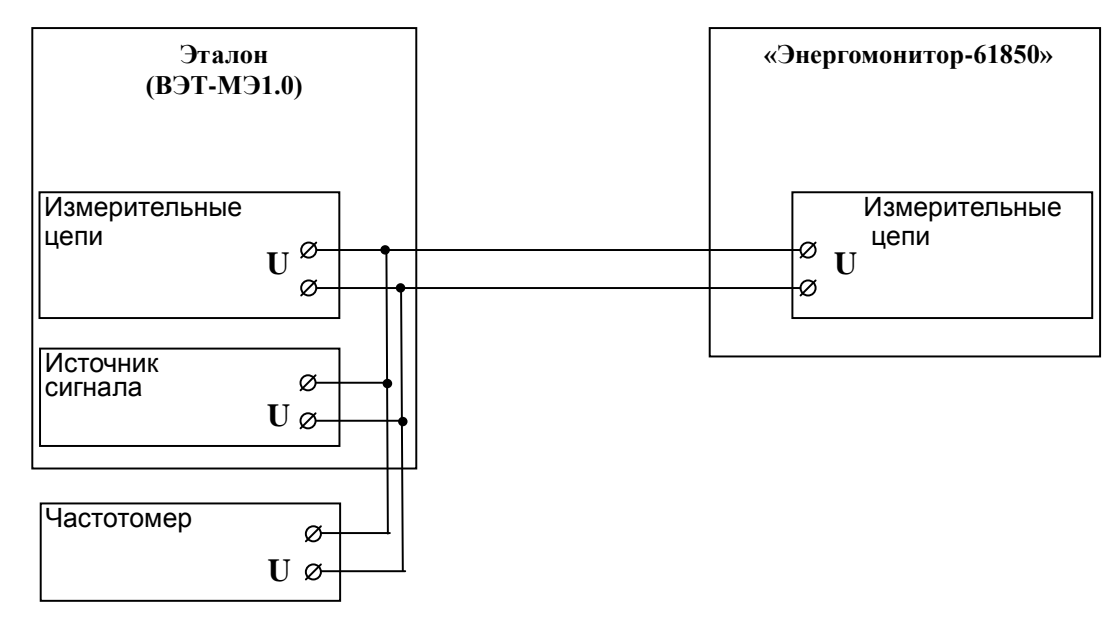

Рисунок А.4 - Схема подключения прибора Энергомонитор-61850 при измерении частоты.

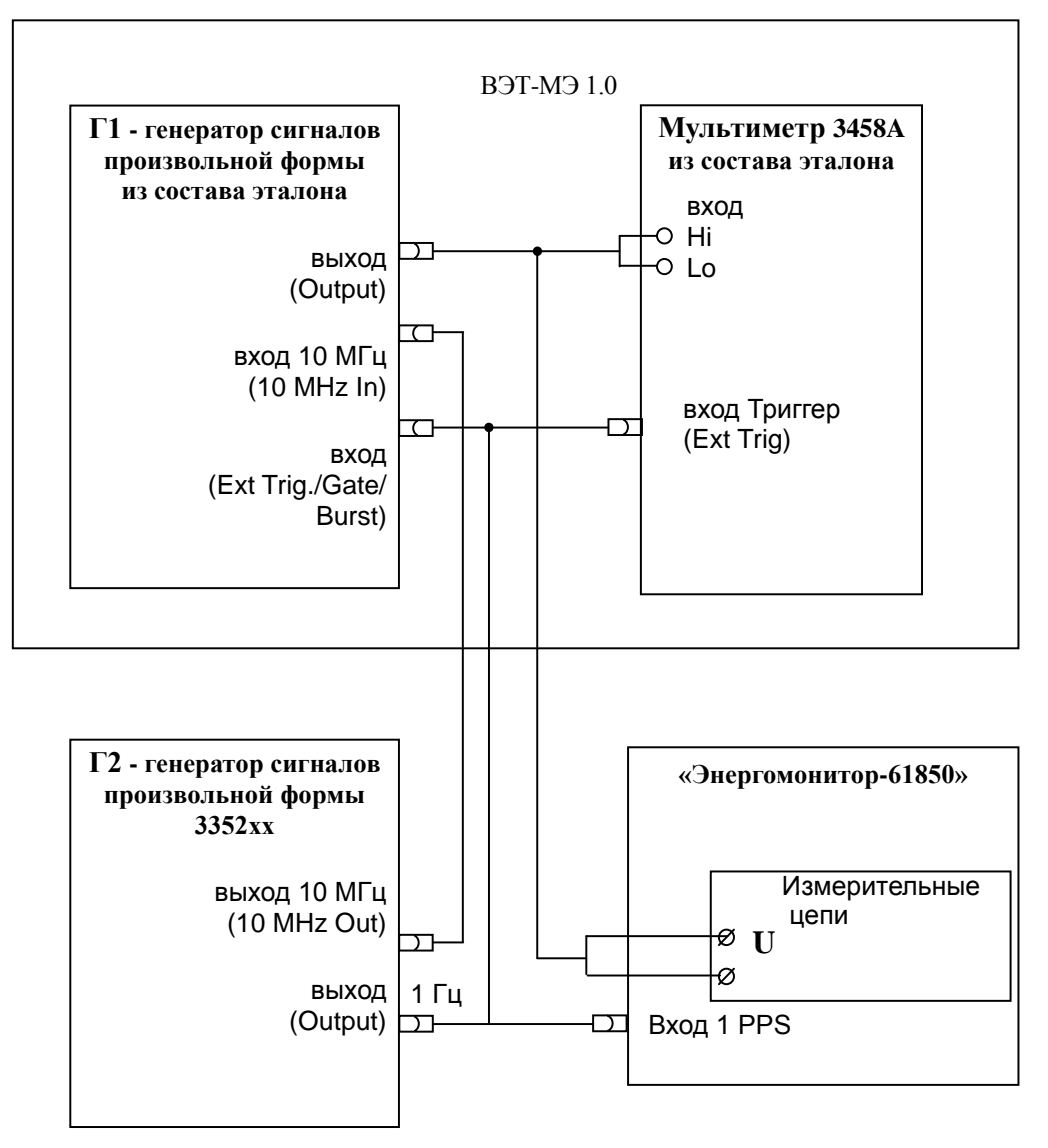

Рисунок А.5 - Схема подключения прибора Энергомонитор-61850 при определении абсолютной погрешности угла сдвига фаз между основной гармоникой напряжения и опорным сигналом 1 Гц (PPS)

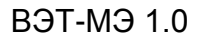

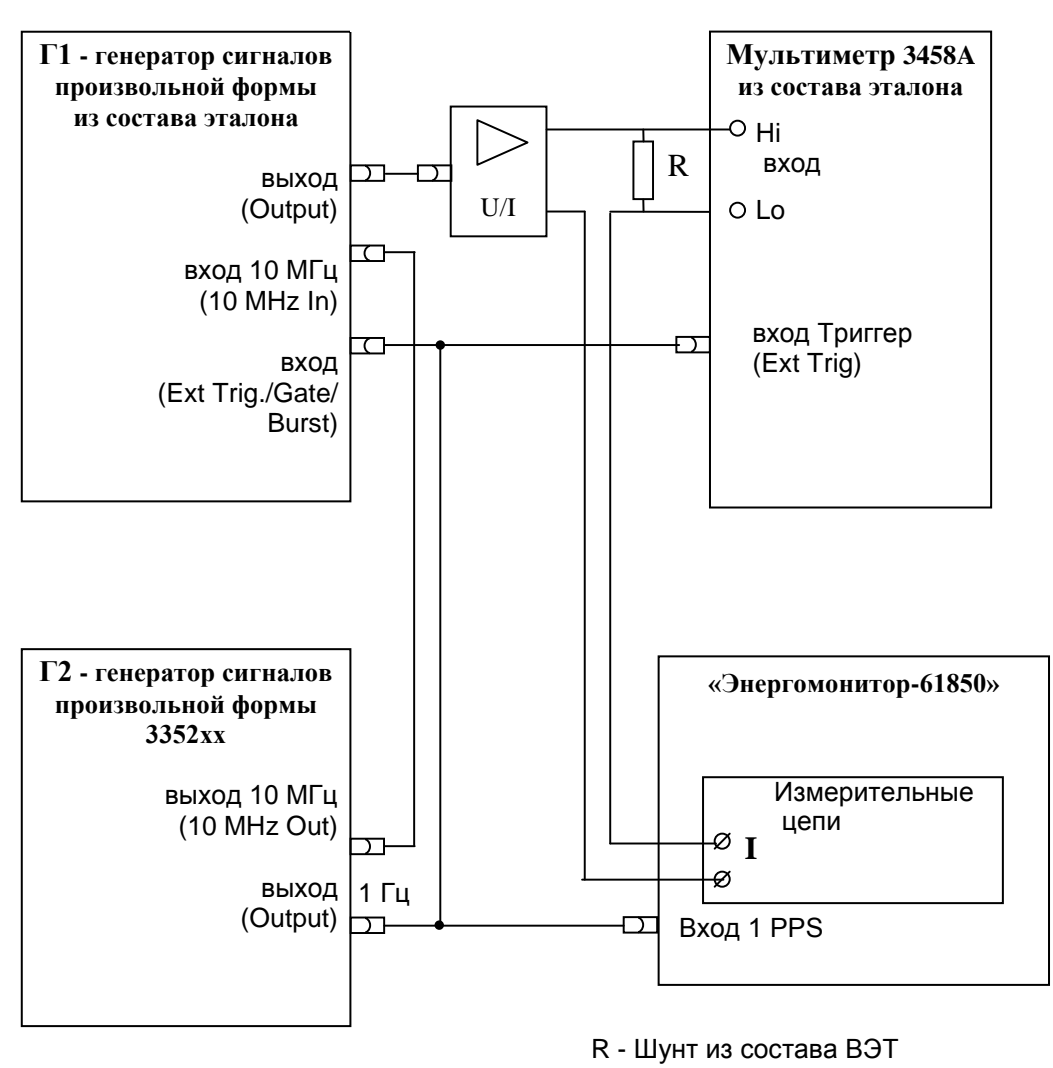

Рисунок А.6 - Схема подключения прибора Энергомонитор-61850 при определении погрешности определения угла сдвига фазы между основной гармоникой тока и опорным сигналом 1 Гц (PPS)

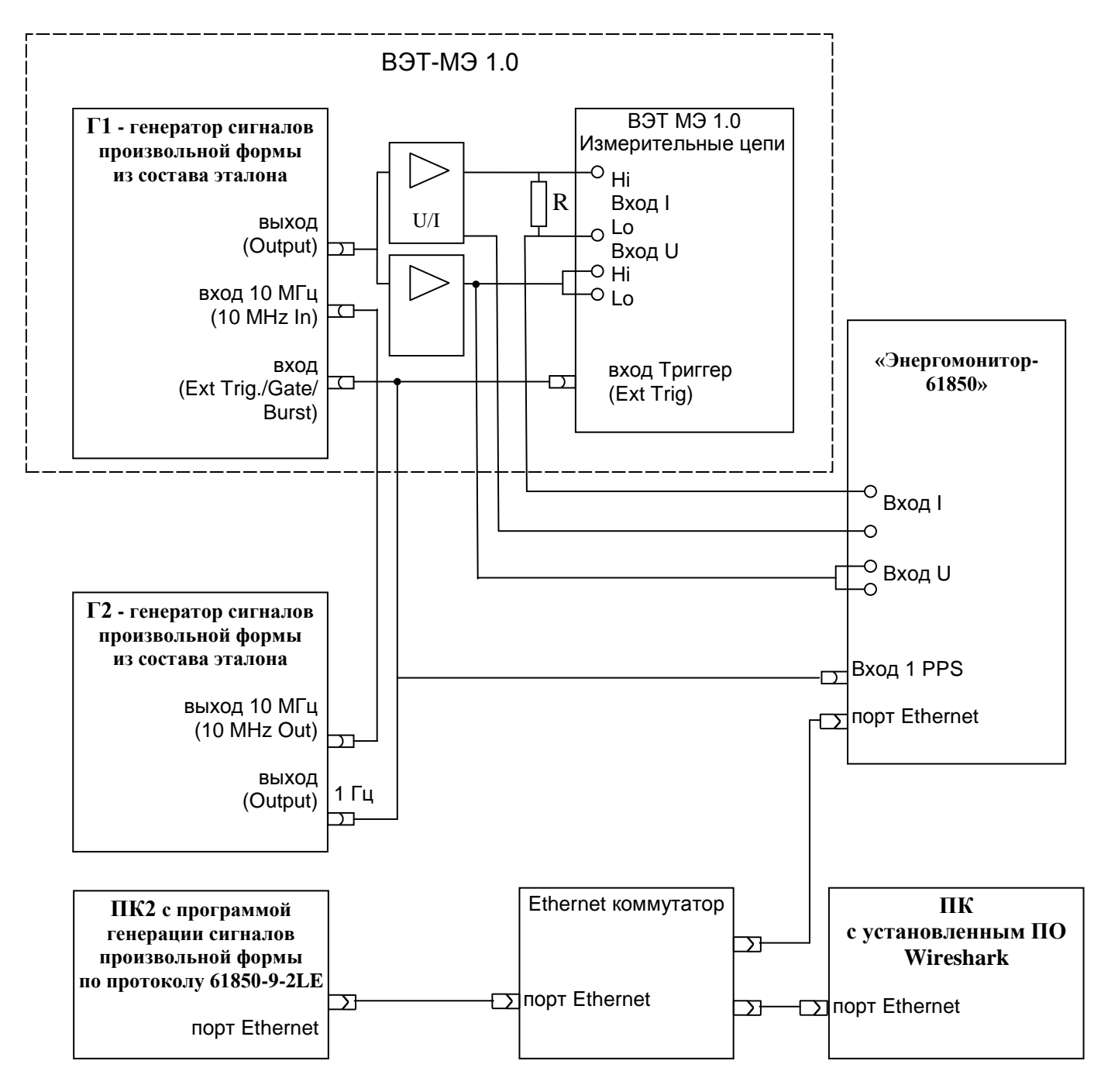

R - Шунт из состава ВЭТ

Рисунок А.7 - Схема подключения «Энергомонитор-61850» при определении погрешностей измерения в режиме определения погрешности напряжения и тока

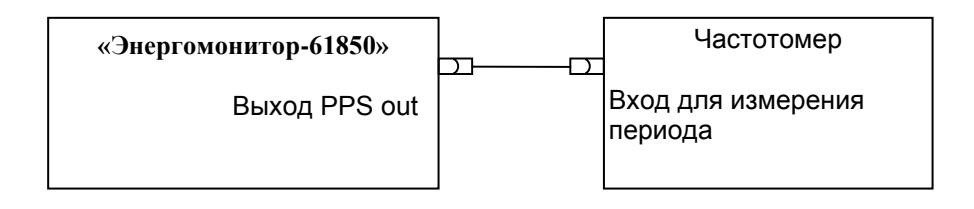

Рисунок А.8 - Схема подключения «Энергомонитор-61850» при определении погрешностей воспроизведения частоты опорного сигнала 1 Гц (1 PPS)

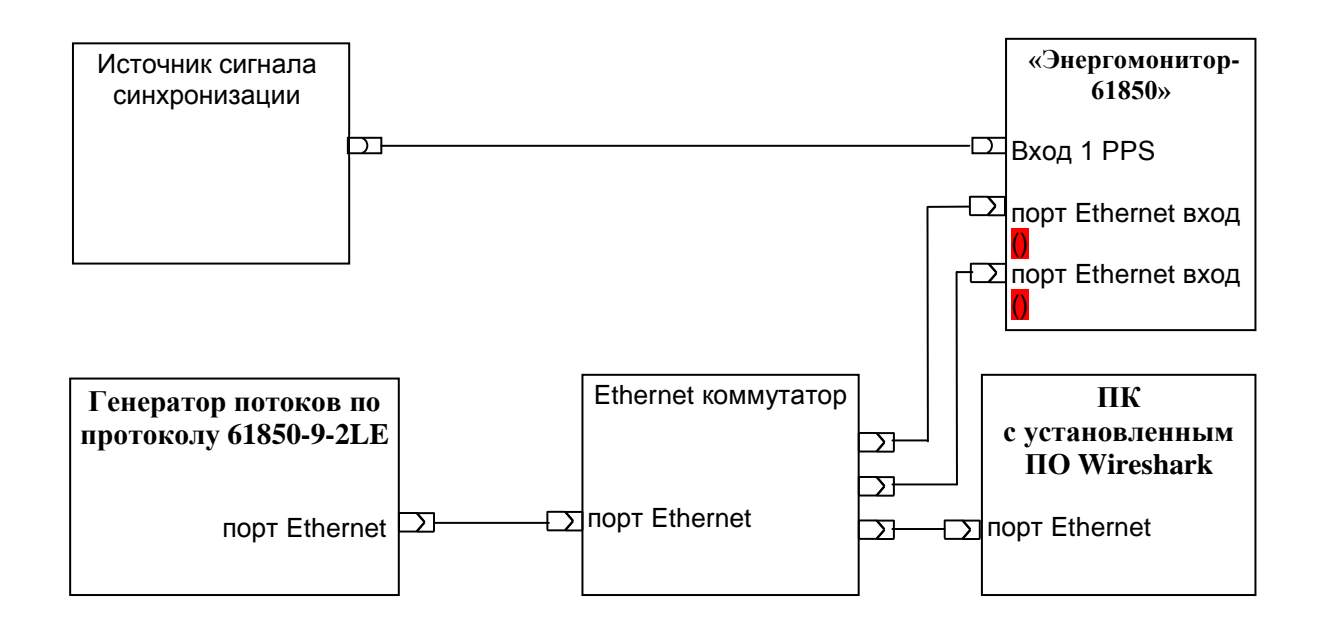

Рисунок А.9 - Схема подключения «Энергомонитор-61850» при определении погрешностей сравнения двух одинаковых потоков передаваемых по протоколу описанному в IEC 61850-9-2 формируемых одним источником

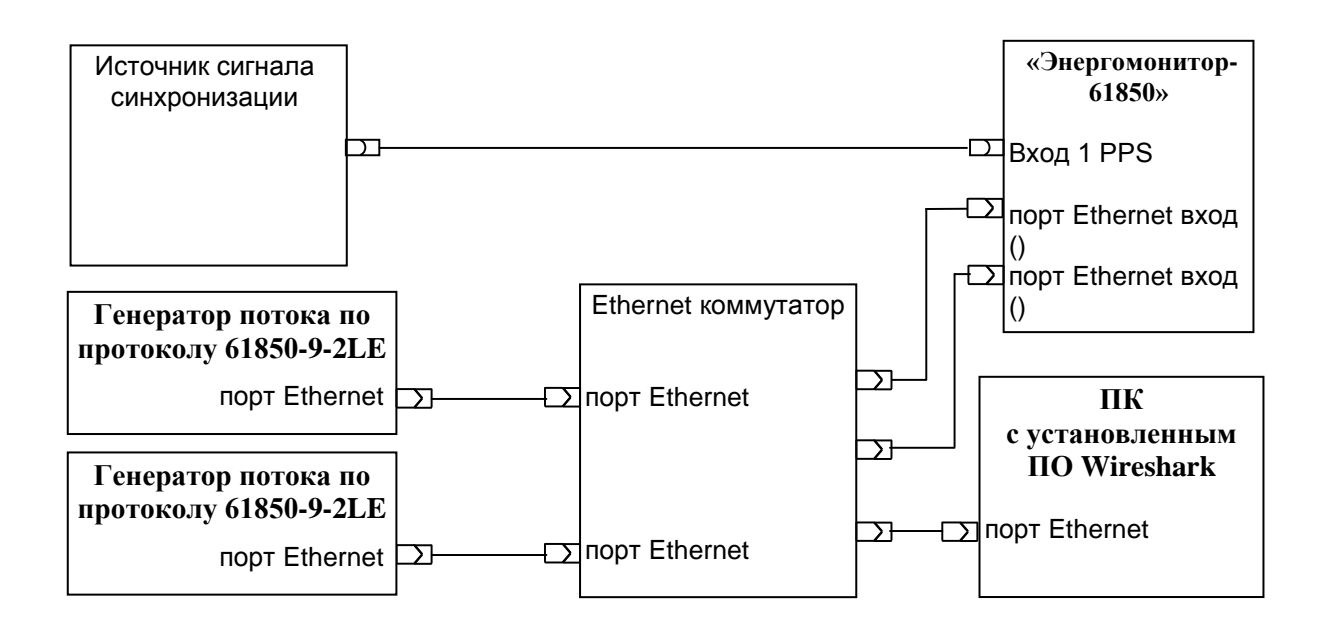

Рисунок А.10 - Схема подключения «Энергомонитор-61850» при определении погрешностей сравнения двух одинаковых потоков передаваемых по протоколу описанному в IEC 61850-9-2

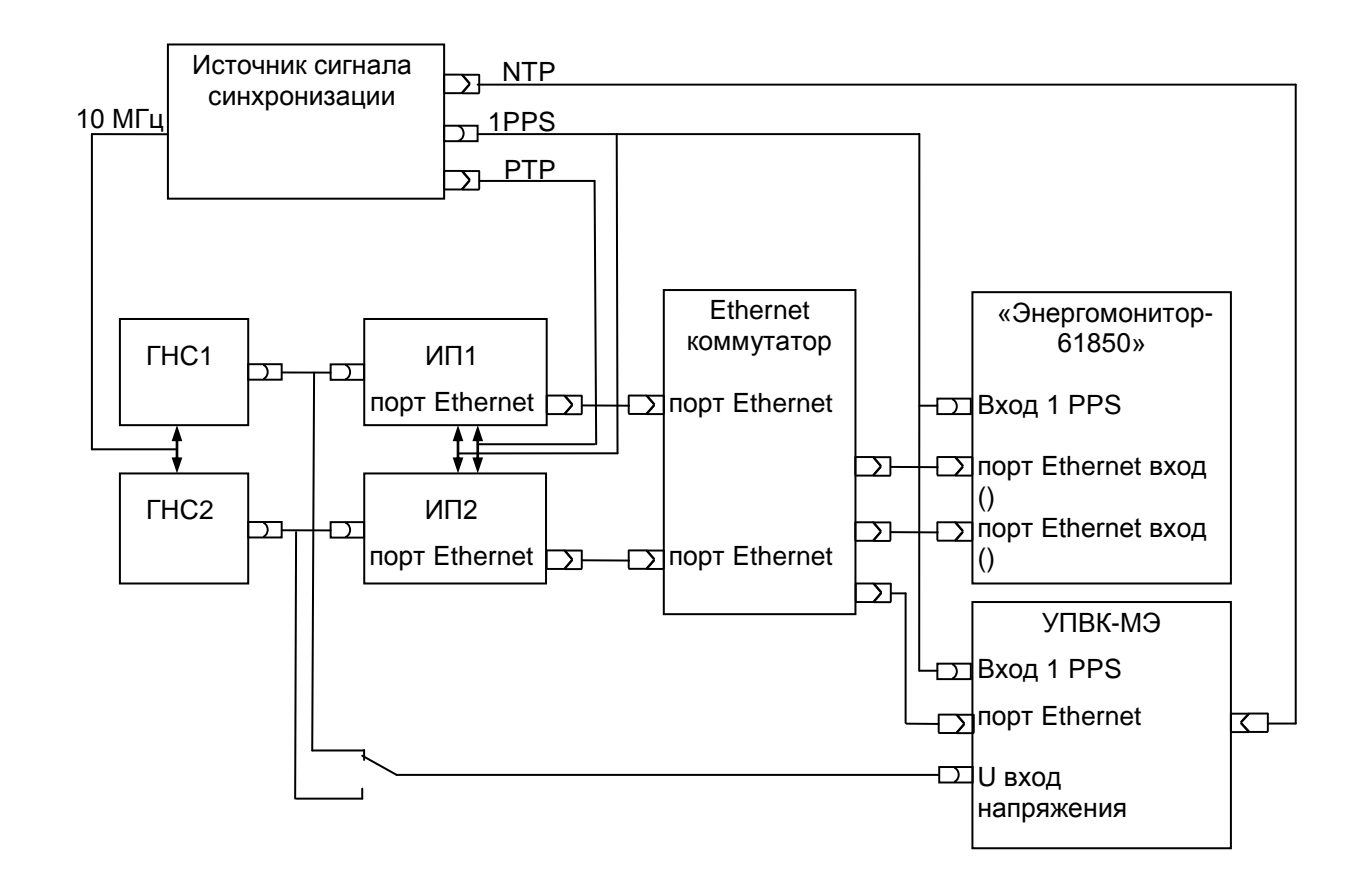

ГНС1, ГНС2 - генератор напряжения синхронизированный, ГНС1 и ГНС2 могут быть заменены одним двухканальным генератором напряжения с возможностью регулировки угла сдвига фазы ИП1, ИП2 - измерительные преобразователи напряжения в поток дискретизированных значений для шины процесса. В качестве ИП1 и ИП2 могут применяться вспомогательные ЭМ-61850 или иные средства измерений работающих в режиме объединяющих устройств с выдачей выходного сигнала на шину процесса.

Рисунок А.11 - Схема подключения «Энергомонитор-61850» при определении погрешностей сравнения двух разных потоков передаваемых по протоколу описанному в IEC 61850-9-2 и формируемыми двумя вспомогательными измерительными преобразователями

## ПРИЛОЖЕНИЕ Б (обязательное)

#### Метрологические и технические характеристики

<span id="page-27-2"></span><span id="page-27-1"></span><span id="page-27-0"></span>Таблица Б.1 – Метрологические характеристики модификации "Энергомонитор- 61850 x-02 хх"

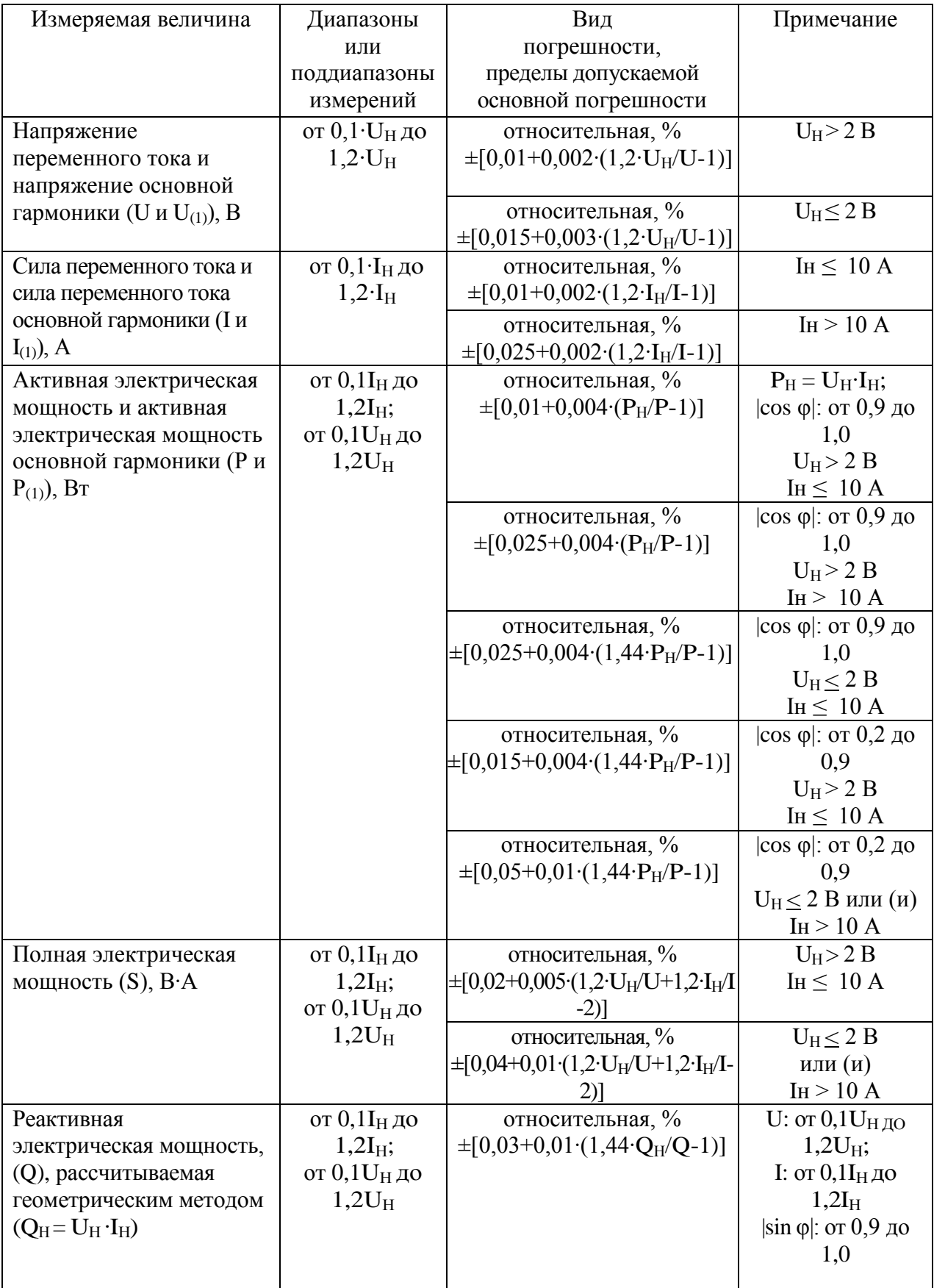

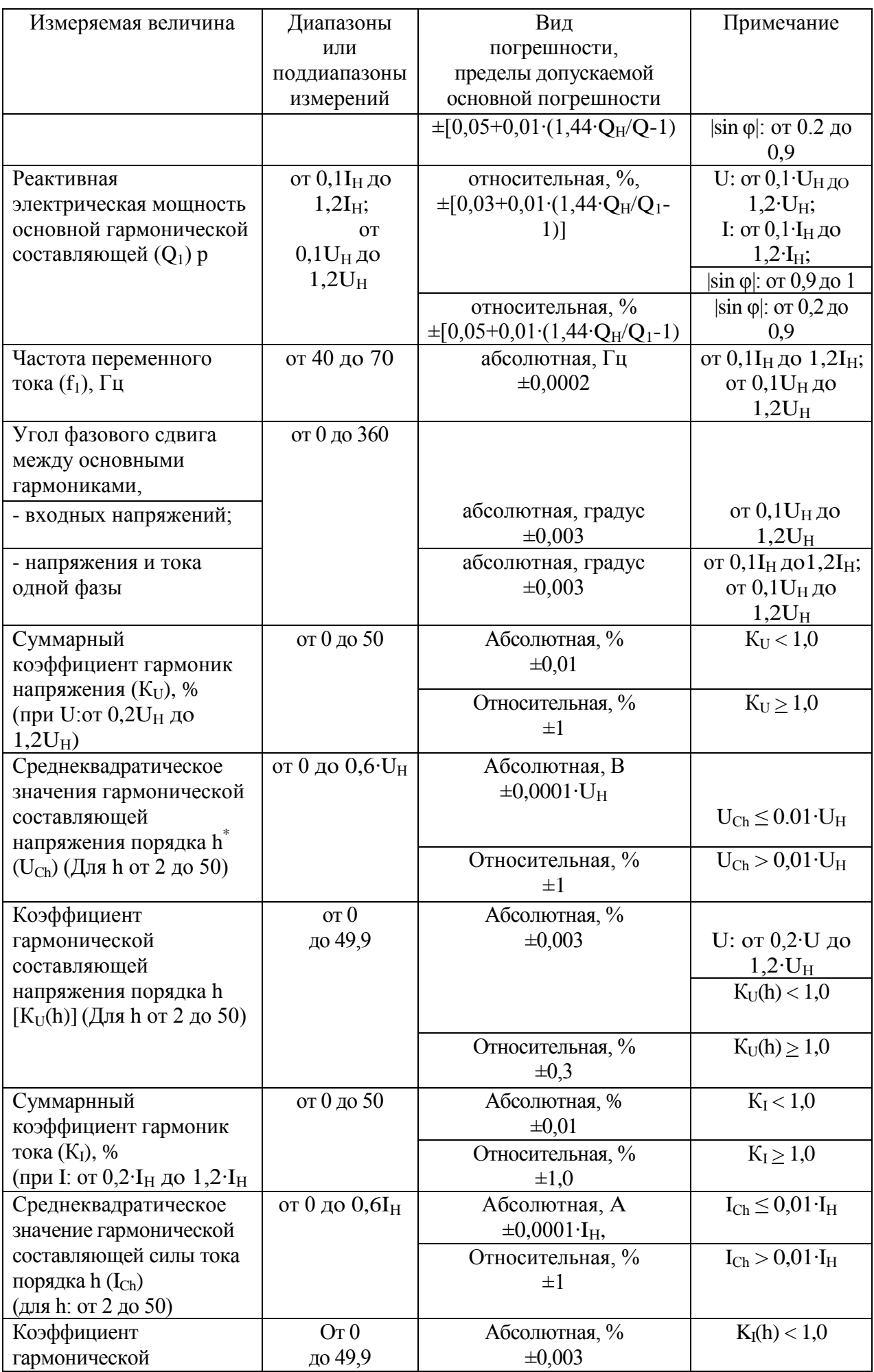

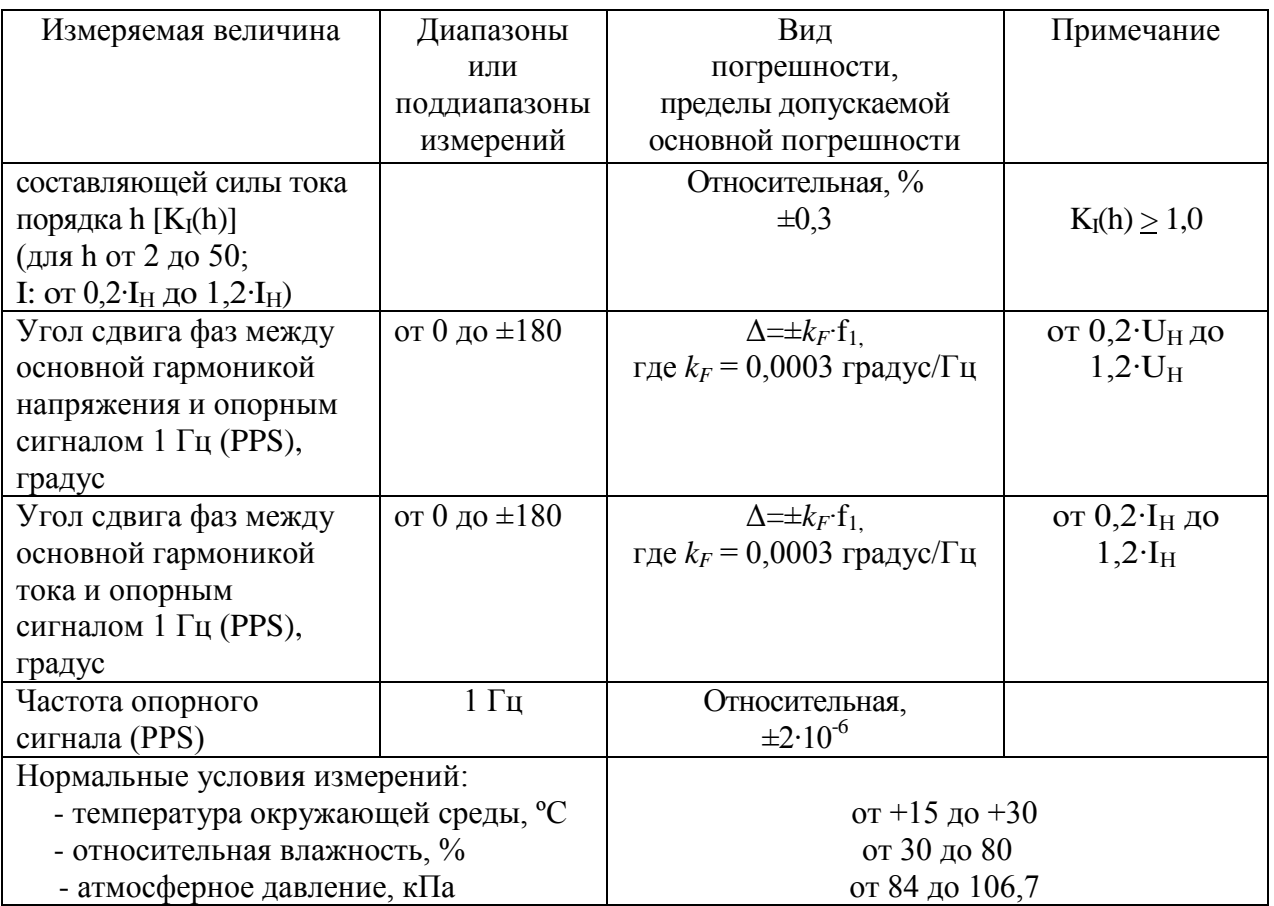

Таблица Б. 2 – Метрологические характеристики модификации "Энергомонитор-61850 x-05 хх"

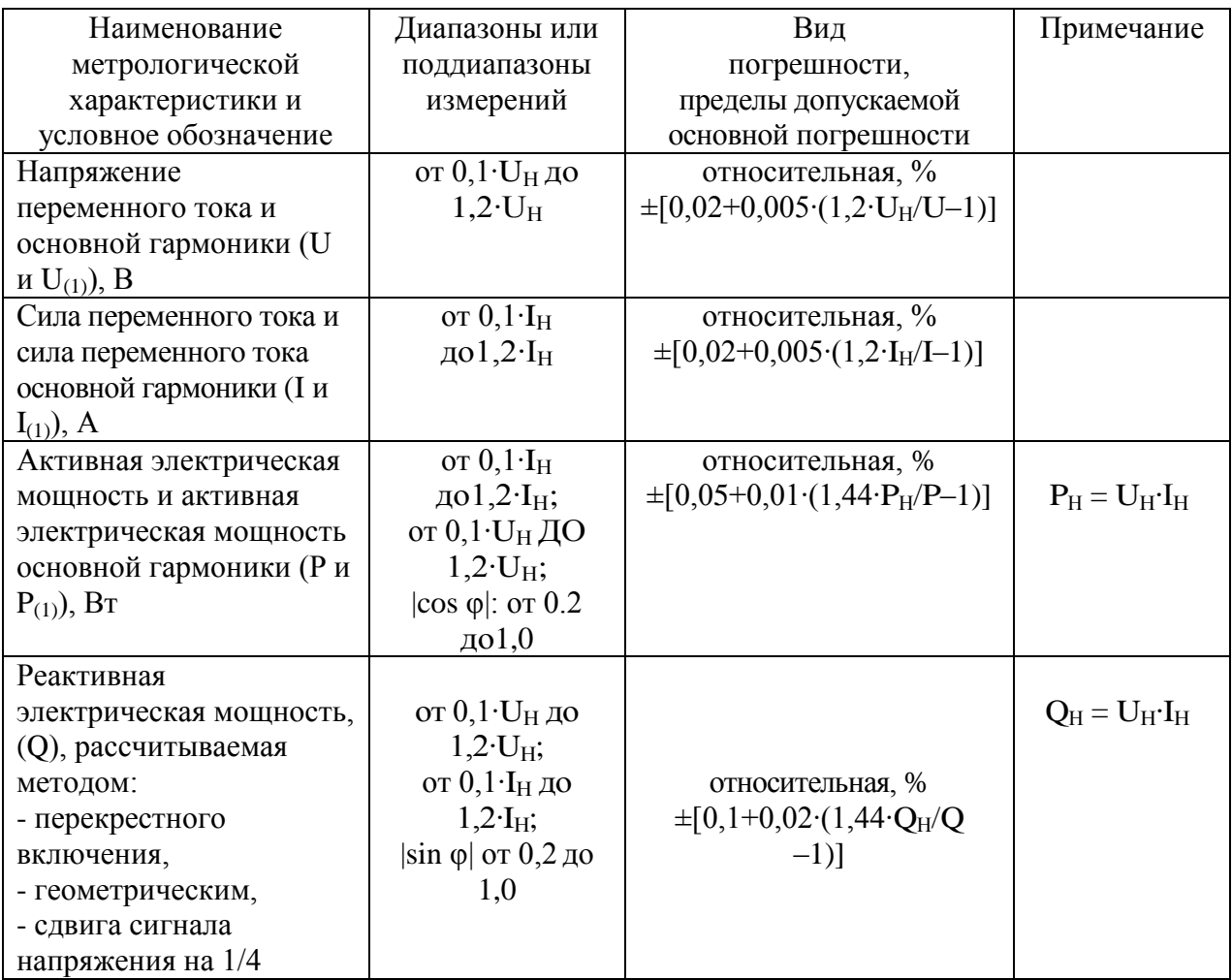

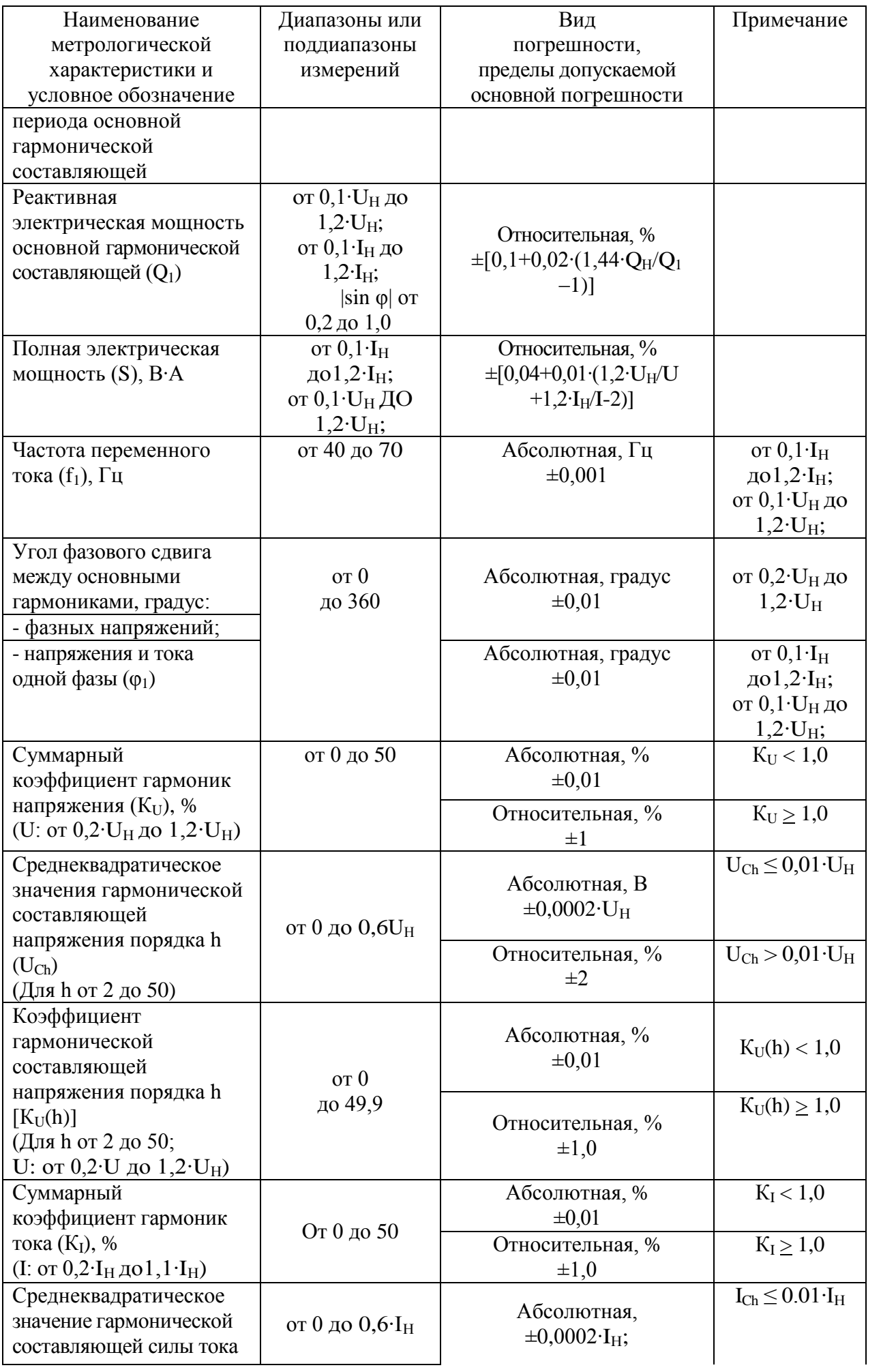

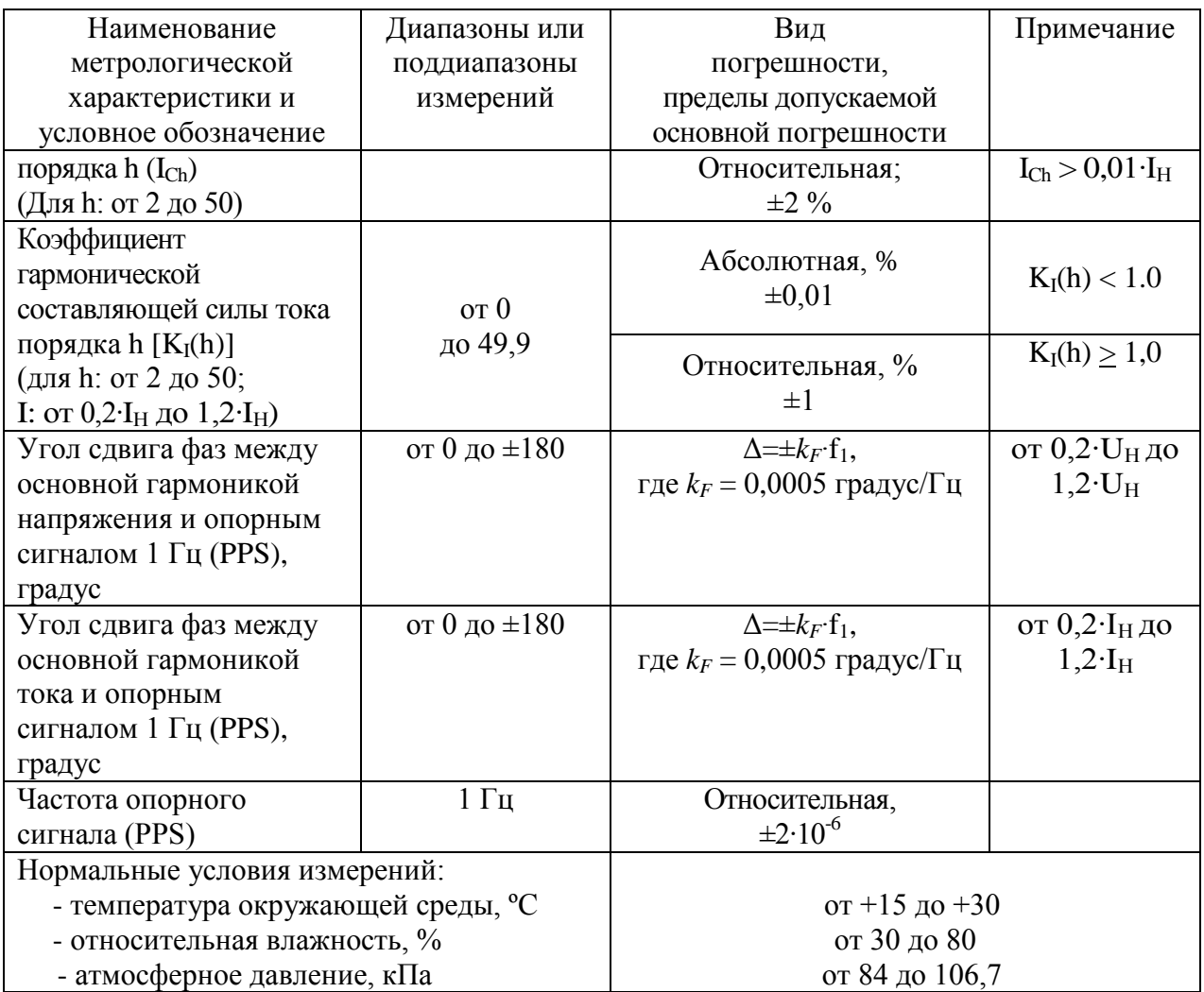

Таблица Б.3 – Метрологические характеристики модификации "Энергомонитор-61850 x-02- 01" при поверке ИТН и ИТТ с аналоговыми выходными сигналами

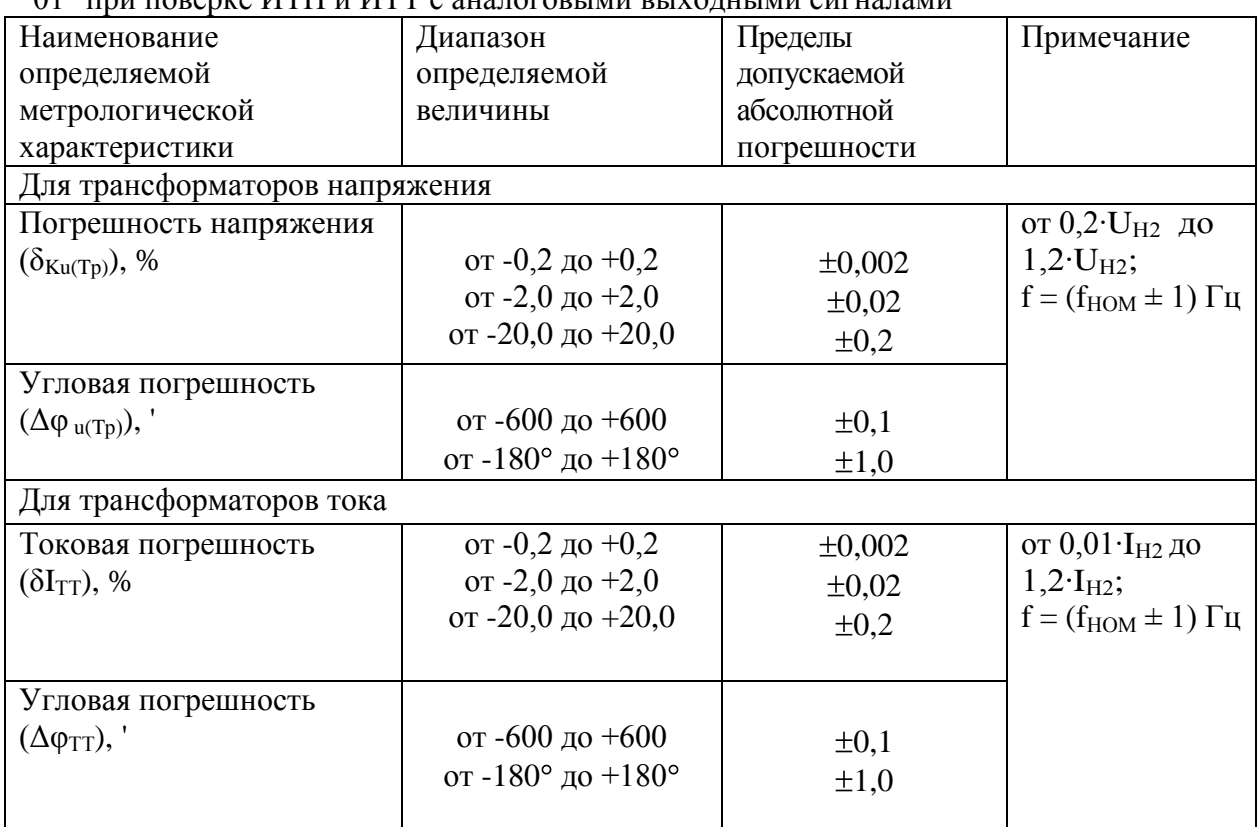

UН2 – номинальное вторичное напряжение поверяемого ИТН (100/√3 В или 100 В);

IН2 – номинальный вторичный ток поверяемого ИТТ (1 А или 5 А);  $f_{HOM}$  – номинальная частота поверяемого ИТТ или ИТН (50 или 60 Гц).

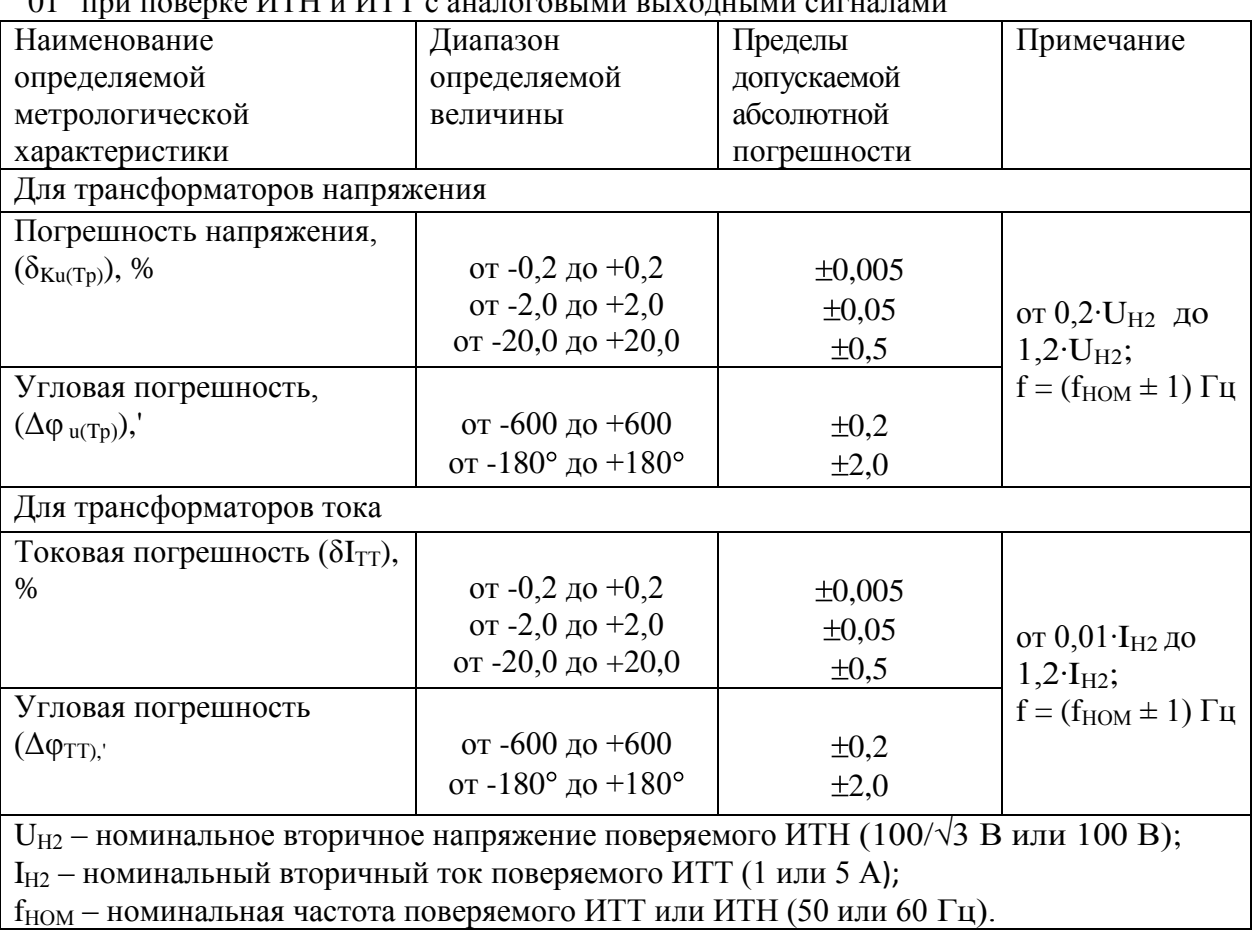

Таблица Б.4– Метрологические характеристики модификации "Энергомонитор-61850 x-05- 01" при поверке ИТН и ИТТ с аналоговыми выходными сигналами

Таблица Б.5 – Метрологические характеристики модификации "Энергомонитор-61850 x-02 хх" при поверке измерительных преобразователей, ЭТН и ЭТТ с выходными сигналами в виде цифрового потока мгновенных значений, передаваемых по протоколу, описанному в IEC 61850-9-2.

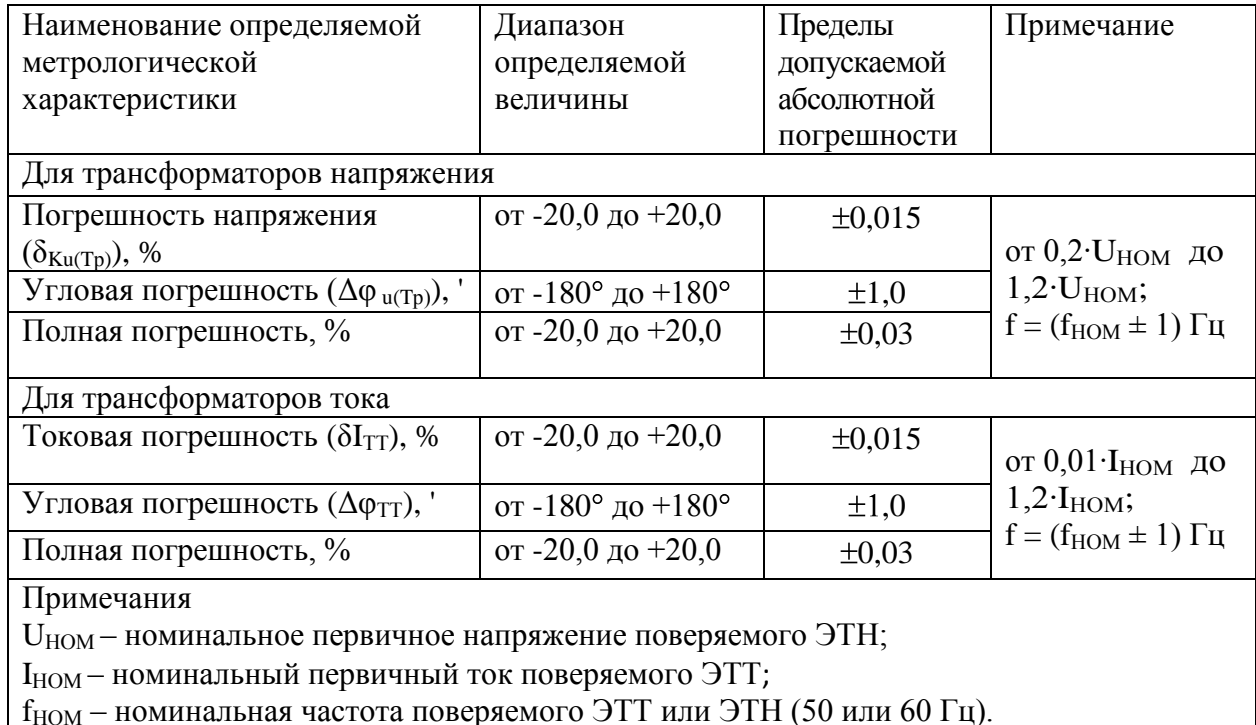

Таблица Б.6 – Метрологические характеристики модификации "Энергомонитор-61850 x-05 хх" при поверке измерительных преобразователей, ЭТН и ЭТТ с выходными сигналами в виде цифрового потока мгновенных значений, передаваемых по протоколу, описанному в IEC 61850-9-2.

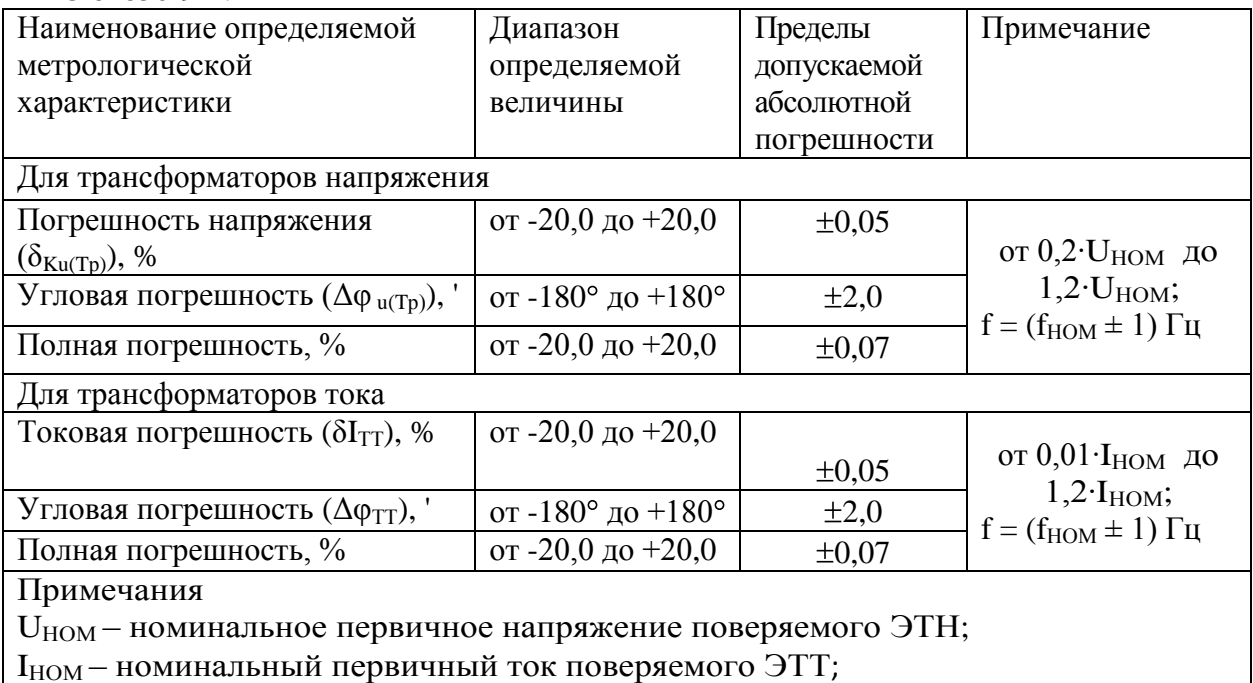

 $f_{HOM}$  – номинальная частота поверяемого ЭТТ или ЭТН (50 или 60 Гц).

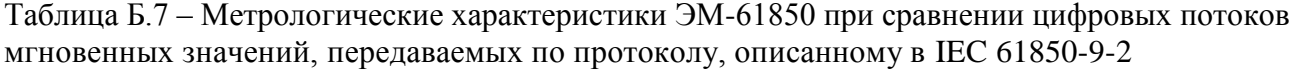

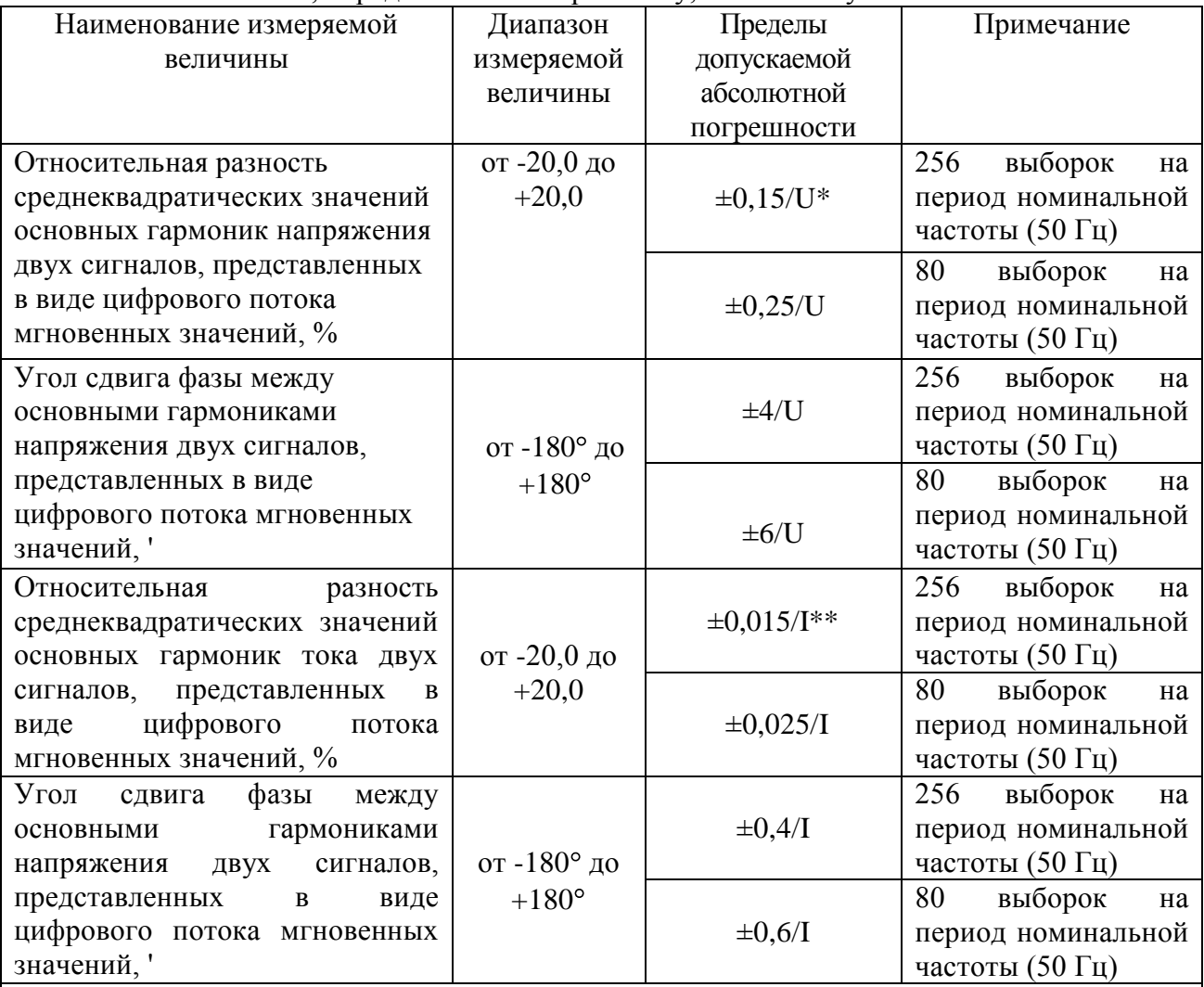

Примечания

 $*$  U – значение, равное среднеквадратическому значению напряжения основной гармоники выраженное в вольтах, если напряжение менее 100 В или равно 100 В, если

среднеквадратическое значение напряжения основной гармоники более 100 В;

 $**$  I – значение, равное среднеквадратическому значению силы тока основной гармоники выраженное в амперах, если сила тока менее 10 А или равно 10 А, если среднеквадратическое значение тока основной гармоники более 10 А;

# ПРИЛОЖЕНИЕ В

(рекомендуемое)

#### **ПРОТОКОЛ ПОВЕРКИ**

Прибора электроизмерительного многофункционального Энергомонитор-61850  $_3$ ав. №

модификация

Дата изготовления

месяц, год

#### 1 **Условия поверки**

- температура окружающего воздуха, °С

- относительная влажность воздуха, %

- атмосферное давление, кПа (мм рт. ст.)

#### 2 **Внешний осмотр**

Вывод: Энергомонитор-61850 соответствует (не соответствует).

#### 3 **Опробование**

Энергомонитор-61850 позволяет (не позволяет) изменять диапазоны измерения напряжения и тока и проводить корректировку времени и даты;

Интерфейсы связи Энергомонитор-61850 функционируют (не функционируют) в соответствии с Руководством пользователя.

Вывод: Прибор соответствует (не соответствует).

#### 5 **Определение метрологических характеристик**

5.1 Результаты определения относительной погрешности измерения среднеквадратического значения напряжения переменного тока  $\delta_U$  и основной (первой) гармонической составляющей напряжения переменного тока  $\delta_{U1}$  приведены в таблице В.1.

Таблица В.1

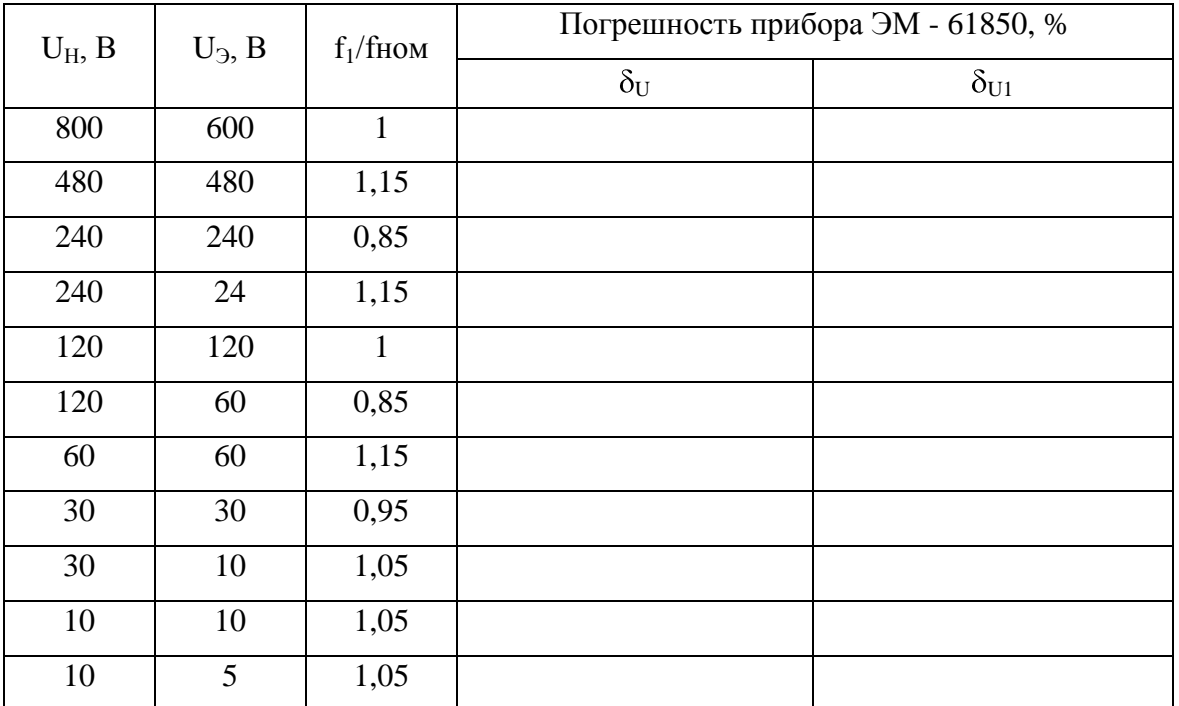

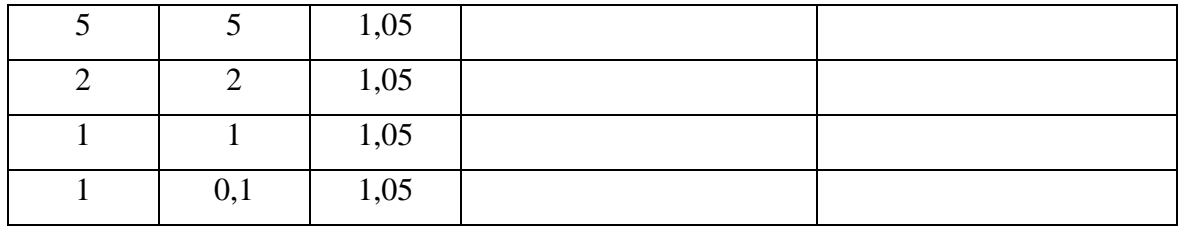

5.2 Результаты определения относительной погрешности измерения среднеквадратического значения силы переменного тока  $\delta_I$  и основной (первой) гармонической составляющей переменного тока  $\delta_{II}$  приведены в таблице В.2.

Таблица В.2

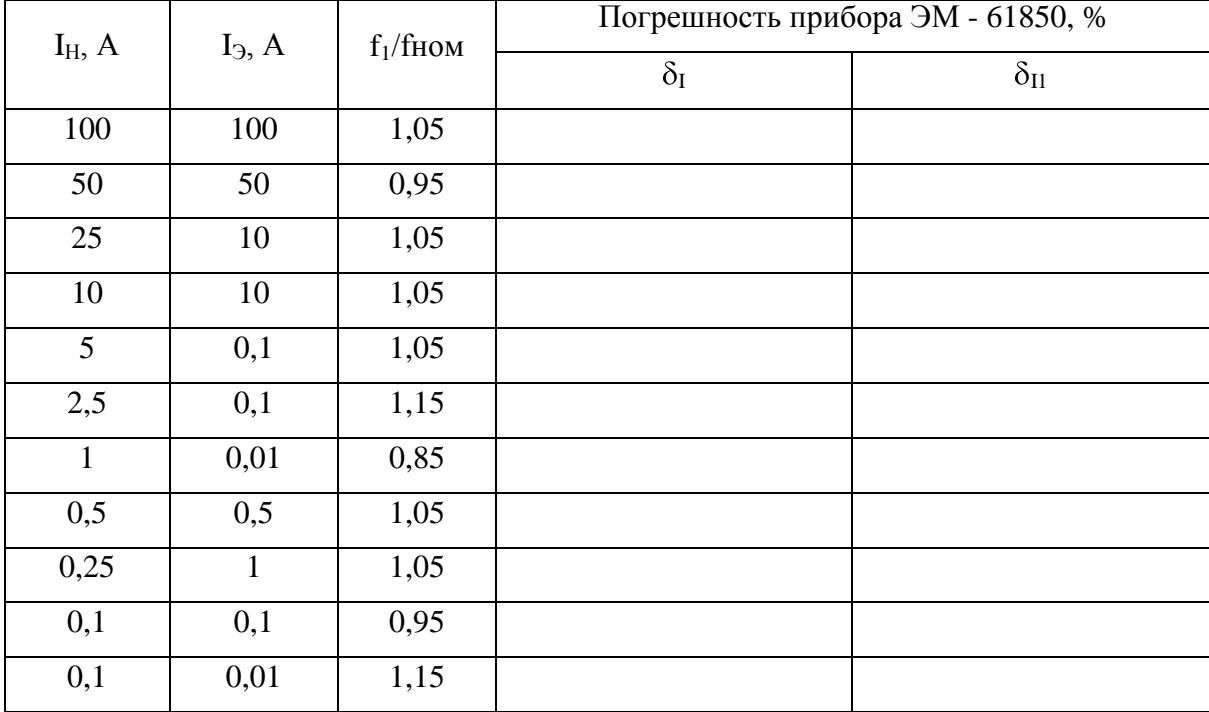

5.3 Результаты определения относительной погрешности измерения частоты переменного тока  $\delta_{\rm F}$ приведены в таблице В.3.

Таблица В.3

|             | Погрешность прибора ЭМ - 61850 |  |  |  |  |
|-------------|--------------------------------|--|--|--|--|
| $f_1/f$ HOM | $(\delta_F)$ , Гц              |  |  |  |  |
| 0,85        |                                |  |  |  |  |
| 1,05        |                                |  |  |  |  |
| 1,15        |                                |  |  |  |  |

5.4 Результаты определения погрешности измерения суммарного коэффициента гармонических составляющих напряжения и тока приведены в таблицах В.4 и В.5.

Таблица В.4

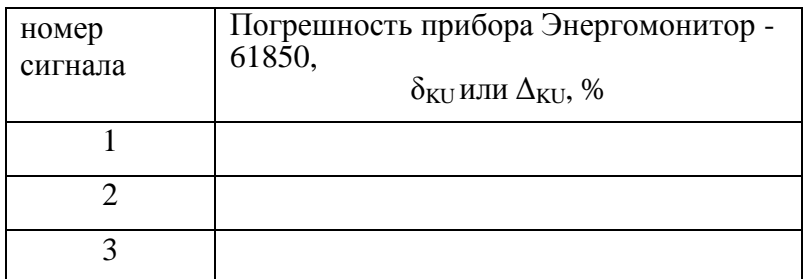

Таблица В.5

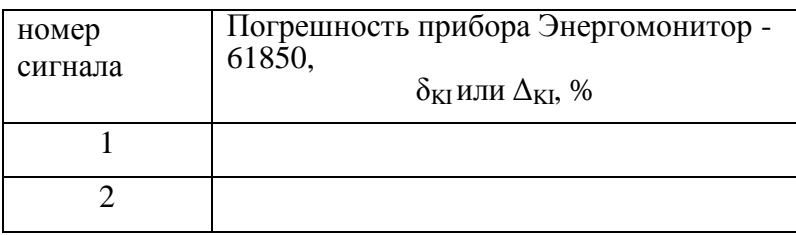

5.5 Результаты определение относительной погрешности воспроизведения частоты опорного сигнала 1 Гц (1 PPS)

Соответствуют (не соответствуют) требованиям, приведенным в описании типа.

5.6 Результаты определения абсолютной погрешности измерения угла сдвига фаз между основной гармоникой напряжения частоты 53 Гц и опорным сигналом 1 Гц (PPS) приведены в таблице В.6.

Таблица В.6

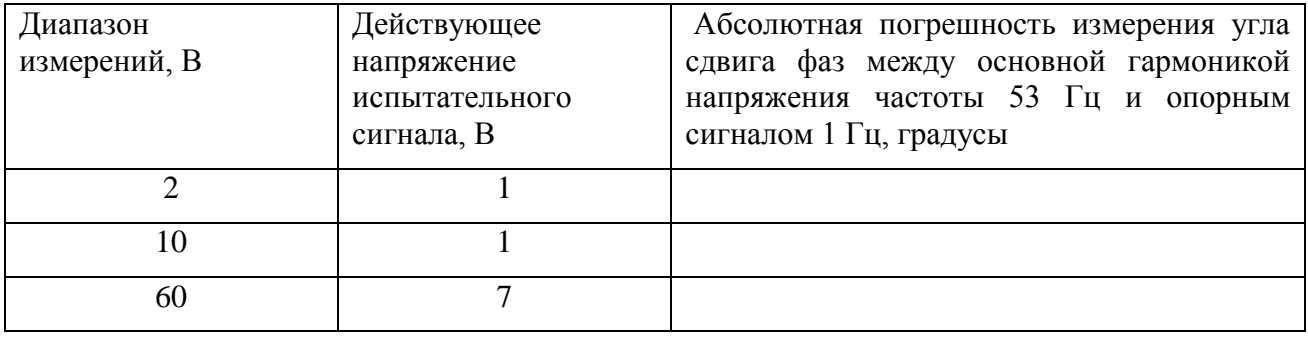

5.7 Результаты определения абсолютной погрешности измерения угла сдвига фаз между основной гармоникой тока частоты 53 Гц и опорным сигналом 1 Гц (PPS) приведены в таблице В.7.  $T_0$ блица В.7

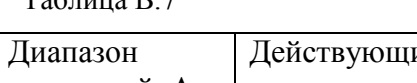

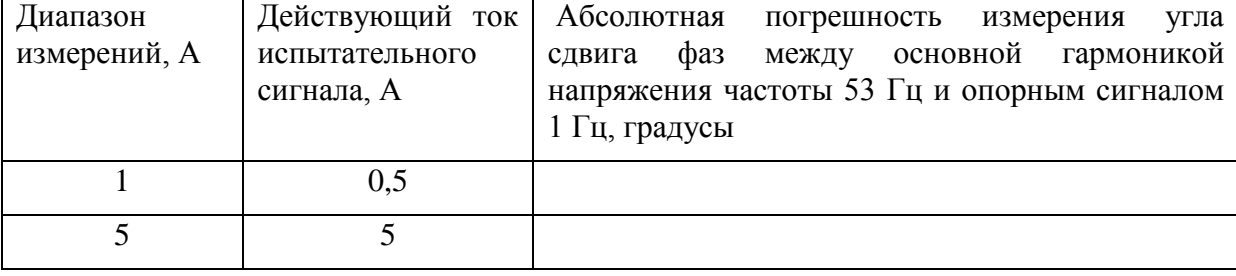

5.8 Результаты определения погрешностей ЭМ-61850 в режиме определения погрешности напряжения и тока, угловой погрешности поверяемого измерительного преобразователя приведены в таблице В.8.  $T_{\rm 20111112} \rightarrow R$ 

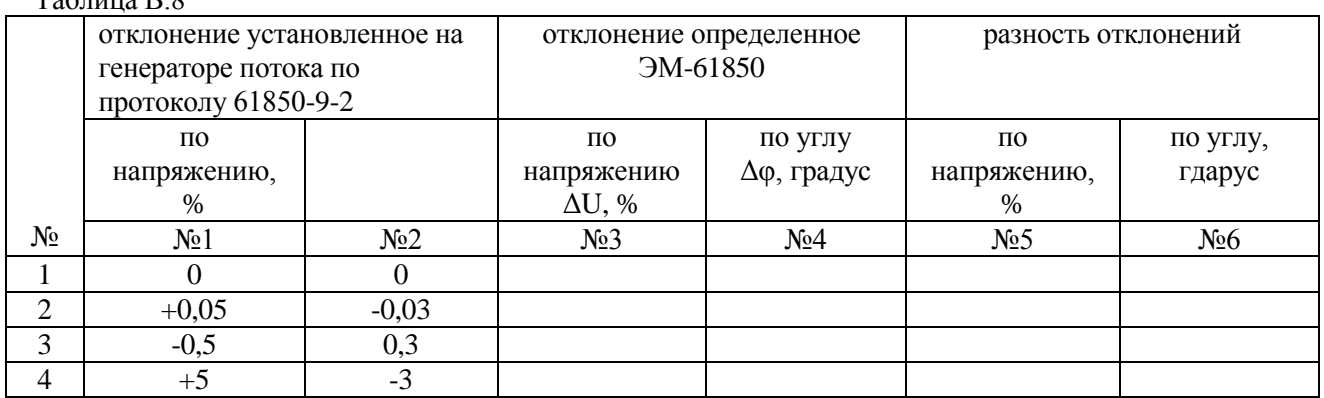

5.9 Результаты определения погрешностей ЭМ-61850 в режиме равнении цифровых потоков передаваемых по протоколу, описанному в IEC 61850-9-2.

**Вывод**: по метрологическим характеристикам ЭМ-61850 соответствует (не соответствует) требованиям, приведенным в описании типа.

#### **6 Подтверждение соответствия программного обеспечения**

6.1 Наименование ПО, номер версии ПО и контрольная сумма метрологически значимой части ПО соответствуют (не соответствуют) требованиям, приведенным в описании типа.

**Вывод по результатам поверки:** ЭМ-61850 соответствует (не соответствует) требованиям, приведенным в описании типа

.

Дата Подпись поверителя

М.П.